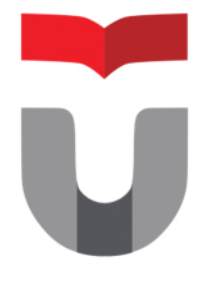

# 2018

# Modul Praktikum

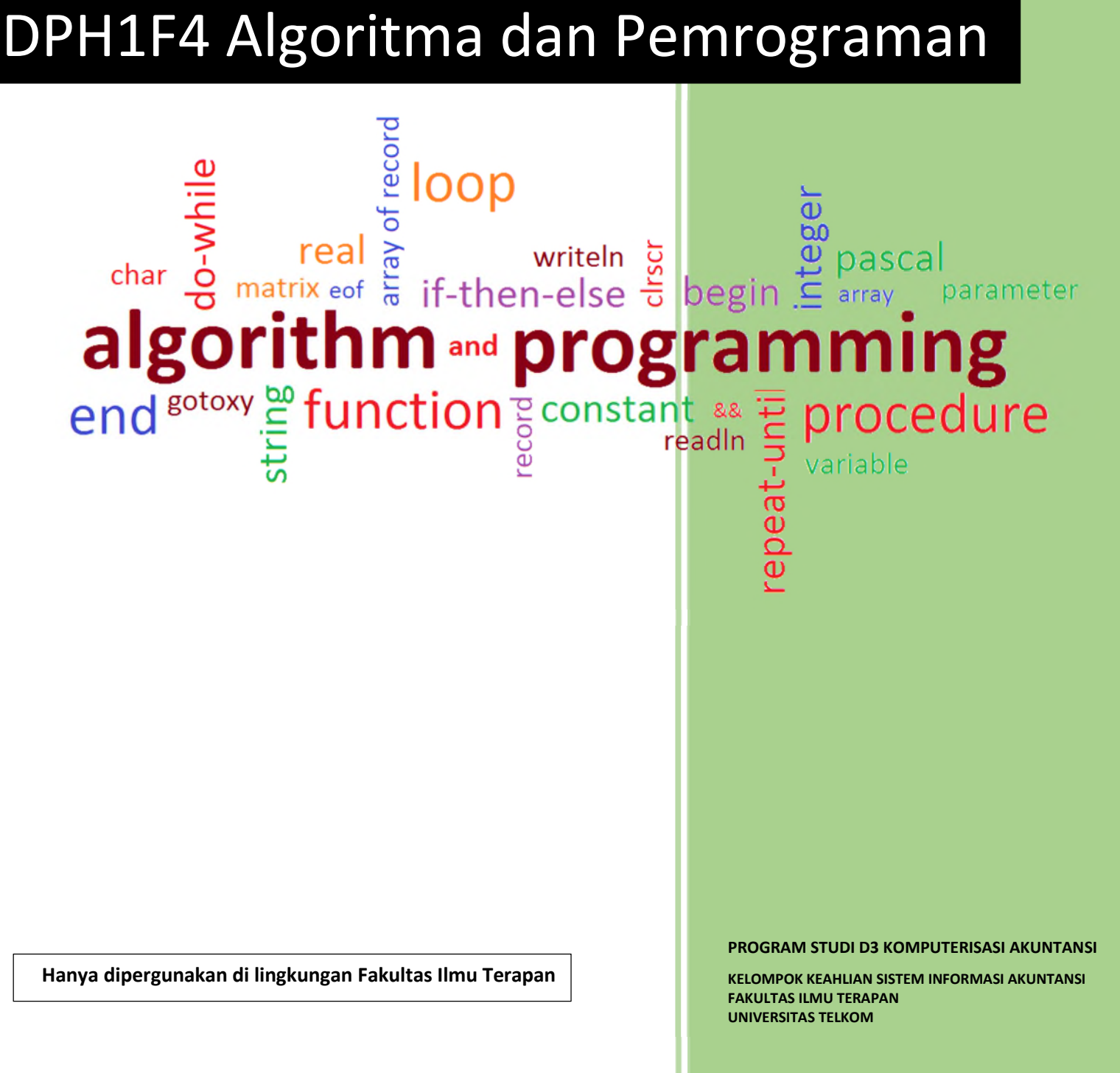

# DAFTAR PENYUSUN

Anak Agung Gde Agung Belda Ardelia Dalila Nurul Shadrina Desy Nurrani Dinda Citra Yuniar Hesty Nur Mutiara Isnaeni Jessica Giovani Made Vina Christina Mutia Nurul Munifah Nahdya Siti Nur'aini Putri Febria Zain Tengku Yasin Habib Vennika Qashash Winda Rukmayati Yofi Prima Agustia

# DAFTAR REVISI

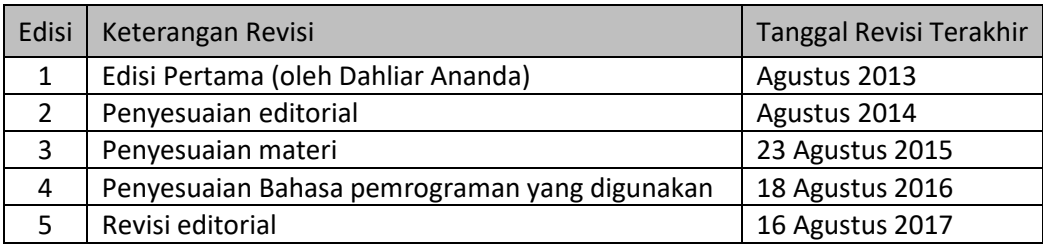

# VERIFIKASI

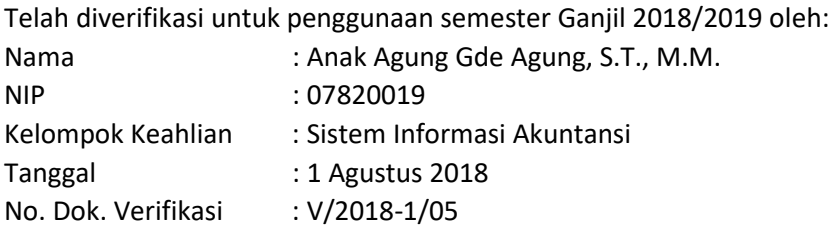

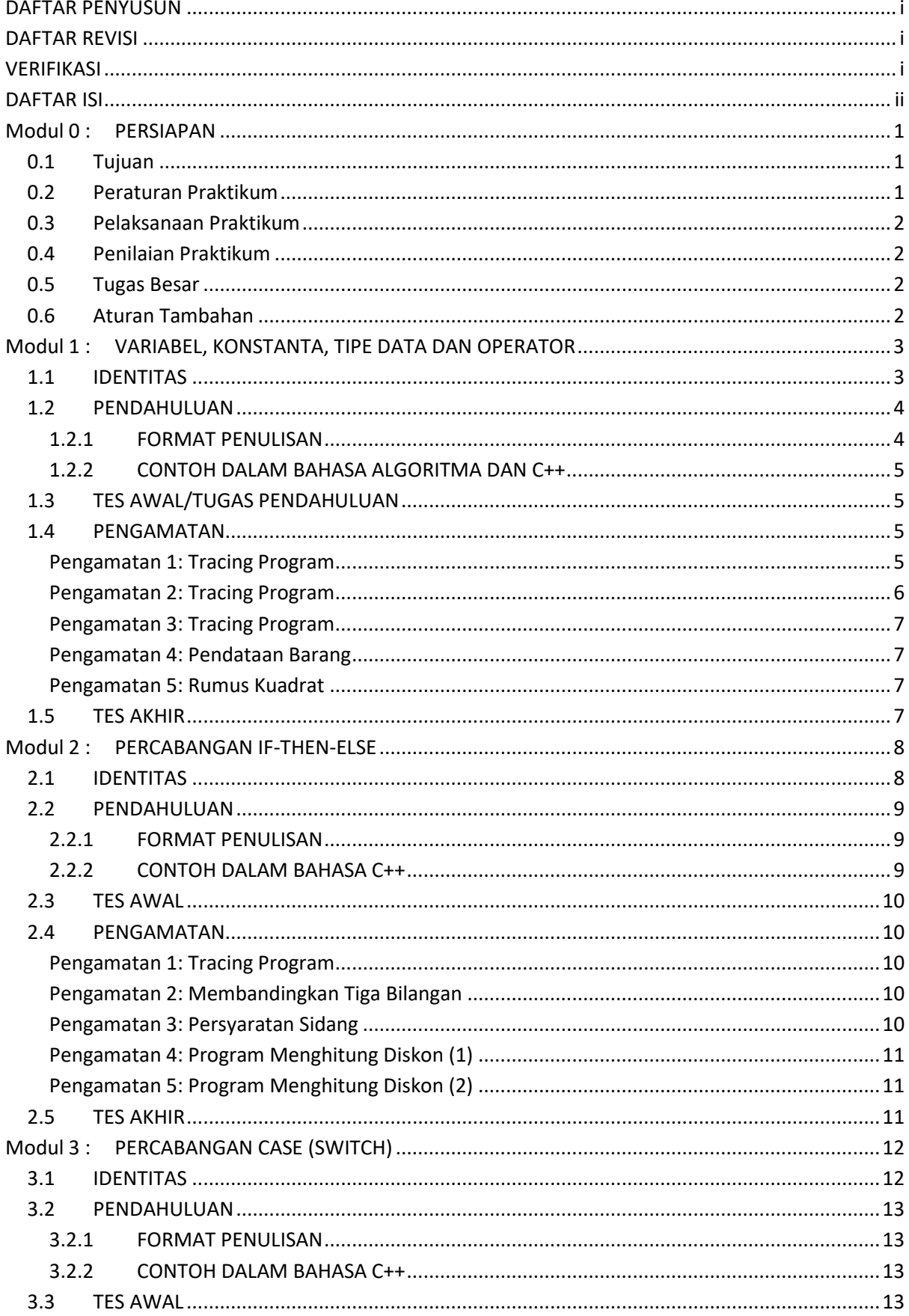

# **DAFTAR ISI**

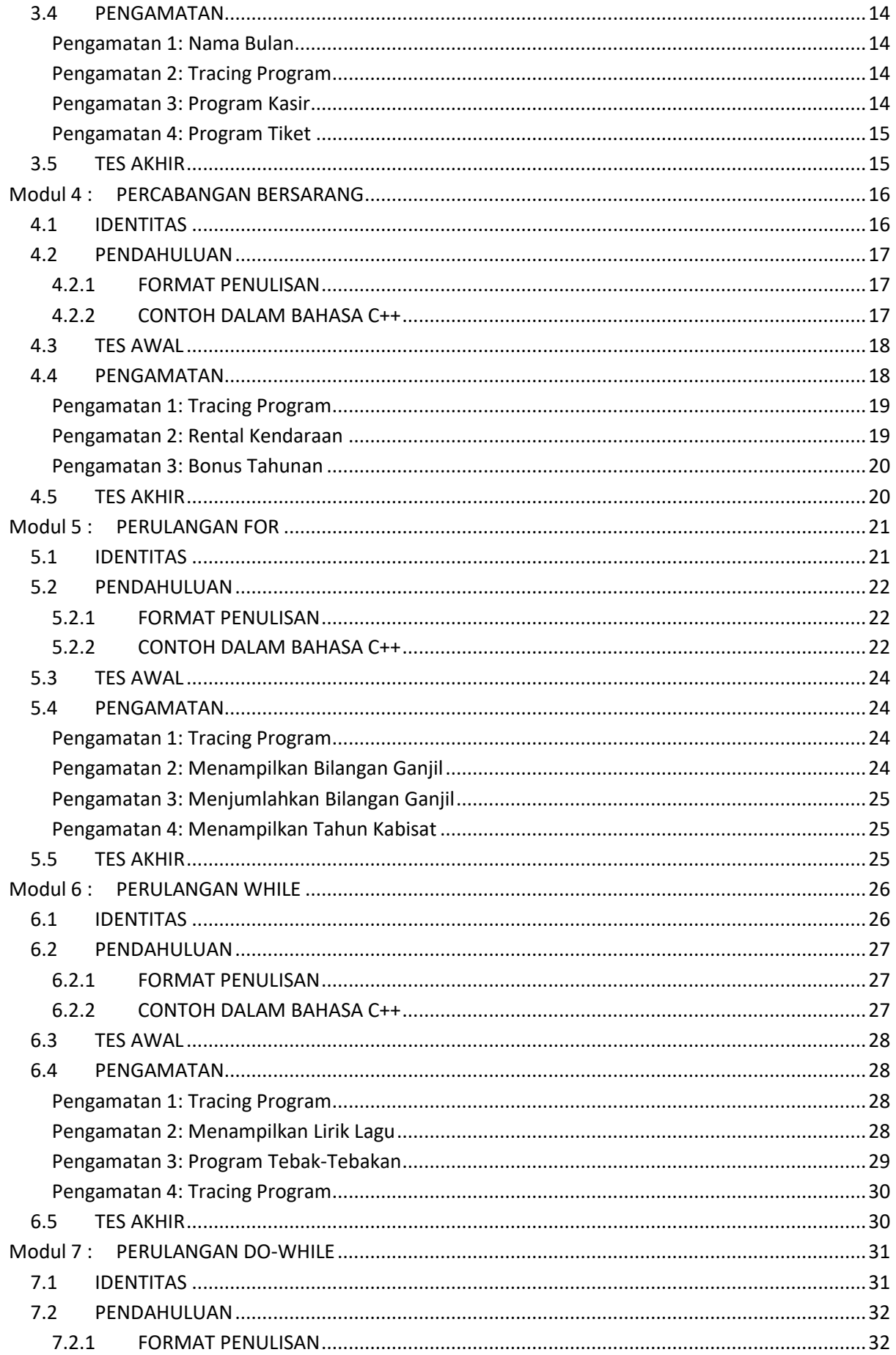

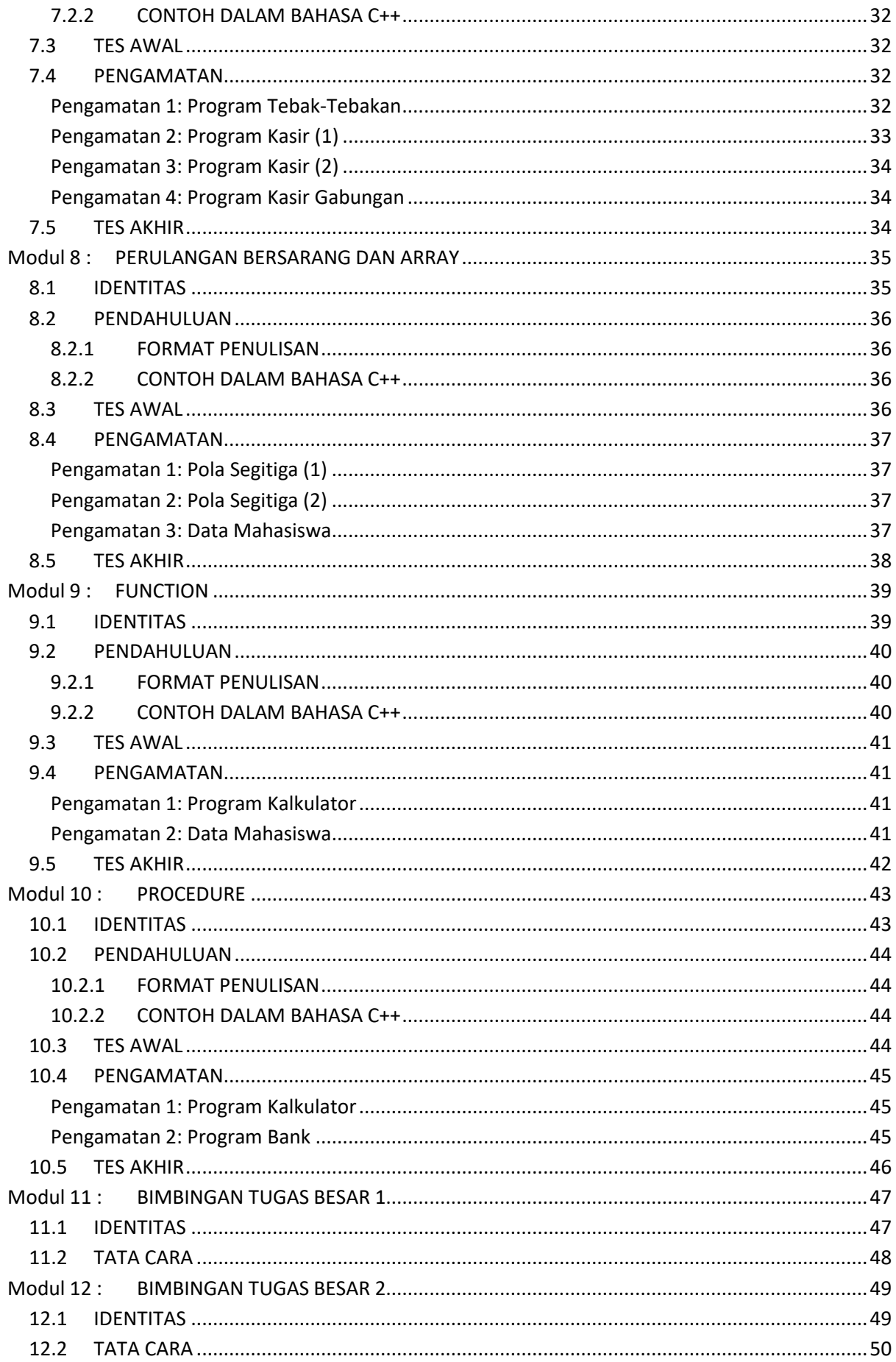

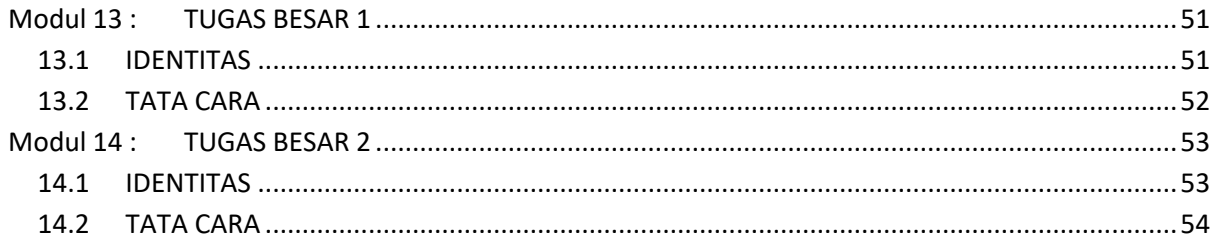

# Modul 0: PERSIAPAN

# 0.1 Tujuan

Setelah mengikuti Running Modul mahasiswa diharapkan dapat:

- 1. Memahami peraturan kegiatan praktikum.
- 2. Memahami Hak dan Kewajiban praktikan dalam kegiatan praktikum.
- 3. Memhami komponen penilaian kegiatan praktikum.

#### 0.2 Peraturan Praktikum

- 1. Praktikum diampu oleh **Dosen Kelas** dan dibantu oleh **Asisten Laboratorium** dan **Asisten Praktikum**.
- 2. Praktikum dilaksanakan di Gedung FIT lantai 2 sesuai jadwal yang ditentukan.
- 3. Praktikan wajib membawa **modul praktikum, kartu praktikum, dan alat tulis** serta peralatan lain sesuai yang disyaratkan.
- 4. Praktikan wajib mengisi **daftar hadir** dan **BAP praktikum** dengan alat tulis **tinta**.
- 5. Durasi kegiatan praktikum **D3 = 4 jam (200 menit)**.
	- a. 15 menit untuk pengerjaan Tes Awal atau wawancara Tugas Pendahuluan
	- b. 60 menit untuk penyampaian materi
	- c. 125 menit untuk pengerjaan jurnal dan tes akhir
- 6. Jumlah **pertemuan praktikum**:
	- 1 kali running modul
	- 12 kali di lab (praktikum rutin)
	- 2 kali berupa presentasi Tugas Besar
- 7. Praktikan **wajib hadir minimal 75%** dari seluruh pertemuan praktikum di lab. Jika total kehadiran kurang dari 75% maka nilai Tugas Besar = 0.
- 8. Praktikan yang datang terlambat :
	- <= 30 menit : diperbolehkan mengikuti praktikum tanpa tambahan waktu Tes Awal
	- > 30 menit : tidak diperbolehkan mengikuti praktikum
	- Standar waktu yang digunakan adalah International Atomic Time LIPI, Indonesian Standart Time bagian WIB, yang tertera pada web berikut: http://time.kim.lipi.go.id/
- 9. Saat praktikum berlangsung, asisten praktikum dan praktikan:
	- Wajib menggunakan **seragam** sesuai aturan Institusi.
	- Wajib mengkondisikan semua **alat komunikasi** (smartphone, tab, iPad, dsb).
	- Dilarang membuka **aplikasi yang tidak berhubungan** dengan praktikum yang berlangsung.
	- Dilarang mengubah **setting software maupun hardware** komputer tanpa ijin.
	- Dilarang **makanan** dan/atau **minum** di ruang praktikum.
	- Dilarang **membuang sampah/sesuatu apapun** di ruangan praktikum.
- 10. Setiap praktikan dapat mengikuti praktikum susulan maksimal 2 modul untuk satu praktikum.
	- Praktikan yang dapat mengikuti praktikum susulan hanyalah praktikan yang memenuhi syarat sesuai ketentuan Institusi, yaitu rawat inap di Rumah Sakit (menunjukkan bukti rawat inap dan resep obat dari RS), tugas dari Institusi

(menunjukkan surat dinas dari Institusi), atau mendapat musibah (menunjukkan surat keterangan dari orangtua/ wali mahasiswa).

- Persyaratan untuk praktikum susulan diserahkan sesegera mungkin ke Asisten Praktikum untuk keperluan administrasi.
- 11. Pelanggaran terhadap peraturan praktikum ini akan ditindak secara tegas secara berjenjang di lingkup Kelas, Laboratorium, Program Studi, Fakultas, hingga Institusi.

#### 0.3 Pelaksanaan Praktikum

- 1. Setiap praktikan wajib membaca materi yang akan dipraktekkan sebelum praktikum dimulai.
- 2. Komponen praktikum untuk tiap modul:
	- Tes awal, dilakukan di laboratorium pada awal praktikum
	- Tugas pendahuluan, dikerjakan dan dikumpulkan sebelum praktikum dimulai
	- Pengamatan (jurnal), dikerjakan di laboratorium pada waktu praktikum
	- Tes akhir, dikerjakan di laboratorium pada akhir waktu praktikum

Tiap modul memiliki tiga komponen kegiatan. Tes awal ATAU tugas pendahuluan, pengamatan (jurnal) dan tes akhir. Komponen tugas tambahan dapat diberikan oleh asisten jika nilai rata-rata kelas untuk suatu komponen <50, KECUALI untuk komponen pengamatan (jurnal). Tugas tambahan tidak dapat diberikan apabila praktikan tidak hadir atau terlambat.

#### 0.4 Penilaian Praktikum

- 1. Komponen penilaian praktikum:
	- **60%** nilai rata-rata semua modul dan **40%** nilai Tugas Besar
- 2. Komponen penilaian masing-masing modul tertera pada parameter penilaian yang ada pada lembar pertama modul.
- 3. Seluruh komponen penilaian beserta pembobotannya ditentukan oleh dosen **PJMP**
- 4. Penilaian permodul dilakukan oleh **asisten praktikum**, sedangkan nilai Tugas Besar diserahkan kepada **dosen kelas,** dilaporkan ke **PJMP.**
- 5. Baik praktikan maupun asisten tidak diperkenankan meminta atau memberikan **tugas tambahan** untuk perbaikan nilai.
- 6. Standar **indeks dan range nilai** ditentukan oleh dosen PJMP atas sepengetahuan Ketua Kelompok Keahlian

#### 0.5 Tugas Besar

- 1. Pembagian kelompok Tugas Besar dikoordinir oleh asisten praktikum selambat-lambatnya pada modul ke 5.
- 2. Tugas besar dilakukan secara berkelompok. Pembagian kelompok dilakukan oleh asisten praktikum. Satu kelompok maksimal 3 mahasiswa. Anggota kelompok merupakan anggota kelas yang sama.

### 0.6 Aturan Tambahan

Aturan tambahan dapat diputuskan melalui rapat asisten praktikum dengan dosen koordinator mata kuliah.

# Modul 1 : VARIABEL, KONSTANTA, TIPE DATA DAN OPERATOR

#### 1.1 IDENTITAS

- a. KAJIAN
	- 1. Konsep Algoritma dan Pemrograman
	- 2. Variabel dan konstanta, tipe data dan operator
- b. TOPIK
	- 1. Variabel, Konstanta, Tipe Data
	- 2. Assignment
	- 3. Input/Output
	- 4. Operator
	- 5. Runutan Operasi
- c. REFERENSI
	- 1. Soulié, Juan, C++ Language Tutorial, http://www.cplusplus.com/doc/tutorial/
	- 2. R. Munir, Algoritma dan Pemrograman dalam Bahasa Pascal, C, dan C++ (Edisi 6), 2016
- d. KOMPETENSI UTAMA
	- 1. Mampu mendeskripsikan secara singkat kegunaan algoritma yang akan dibangun
	- 2. Mampu membuat sebuah struktur algoritma secara lengkap
	- 3. Mampu menentukan posisi statement yang tepat pada setiap struktur algoritma
	- 4. Program dan algoritma yang disusun sesuai dengan kebutuhan soal (Program dapat berjalan)
	- 5. Mampu mendefinisikan variabel dan konstanta yang dibutuhkan pada pembangunan aplikasi
	- 6. Mampu menentukan tipe data yang tepat dari daftar kebutuhan variabel
	- 7. Mampu menentukan runutan proses Input/Output yang dibutuhkan oleh aplikasi
	- 8. Mampu membuat operasi yang tepat sesuai dengan kebutuhan operasional aplikasi

#### e. LAMA KEGIATAN PRAKTIKUM

- 1. Pertemuan Terbimbing : 1 x 150 menit
- 2. Kegiatan Mandiri : 2 x 150 menit
- f. PARAMETER PENILAIAN

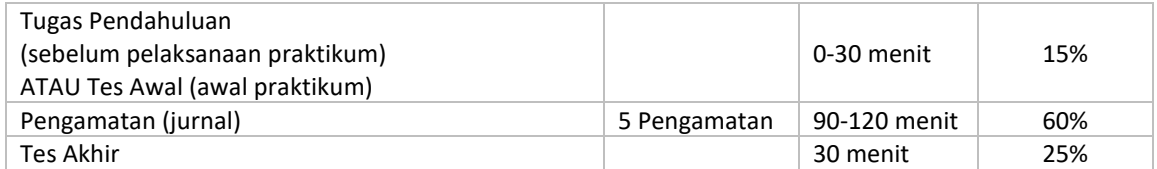

#### 1.2 PENDAHULUAN

1. Algoritma

Algoritma adalah urutan langkah-langkah untuk memecahkan suatu masalah.

2. Variabel dan Konstanta

Variable mempunyai nilai yang dapat berubah selama program dijalankan, sedangkan konstanta mempunyai nilai tetap selama program dijalankan dan biasanya digunakan berulang.

3. Tipe Data

Dalam dunia pemrograman, yang termasuk ke dalam tipe data adalah bilangan logika, bilangan bulat, karakter, bilangan riil, dan string.

- Logika (boolean) = 0/false atau 1/true
- Bilangan bulat (integer) = 0, -2, 789
- Pecahan decimal (real/float) = 4.6, 3.0001, 4.00
- Karakter (char) = 'a', '', '\_', '9'
- Kalimat (string) = 'Bandung', 'G67  $x2'/21'$ .
- 4. Operator

Operator adalah operasi yang dilakukan oleh bilangan bulat.

- Operator aritmatika (<,>,=,<>,<=,>=)
- Operator logika (and, or, not, …)
- 5. Operator (user) adalah orang yang menggunakan aplikasi
- 6. Masukan program adalah masukan yang diketikkan oleh operator, baik melalui keyboard, mouse atau perangkat input lainnya
- 7. Keluaran program adalah hasil pemrosesan dari program yang ditampilkan melalui layar, diperdengarkan melalui speaker atau melalui perangkat output lainnya

#### 1.2.1 FORMAT PENULISAN

Format penulisan algoritma secara umum adalah sebagai berikut.

#### **PROGRAM** NamaProgram

{Penjelasan tentang Algoritma yang berisi uraian singkat mengenai masalah apa yang akan diselesaikan, termasuk masukan dan keluarannya}

#### **DEKLARASI**

{Semua nama yang dipakai, meliputi nama tipe, nama konstanta, nama peubah, nama prosedur dan nama fungsi diumumkan di sini}

#### **ALGORITMA**

{Berisi langkah-langkah penyelesaian masalah}

Format penulisan bahasa C++ secara umum adalah sebagai berikut.

```
void main()
{
        // baris perintah //
}
```
#### 1.2.2 CONTOH DALAM BAHASA ALGORITMA DAN C++

Contoh dalam Bahasa Algoritma dan C++ adalah sebagai berikut

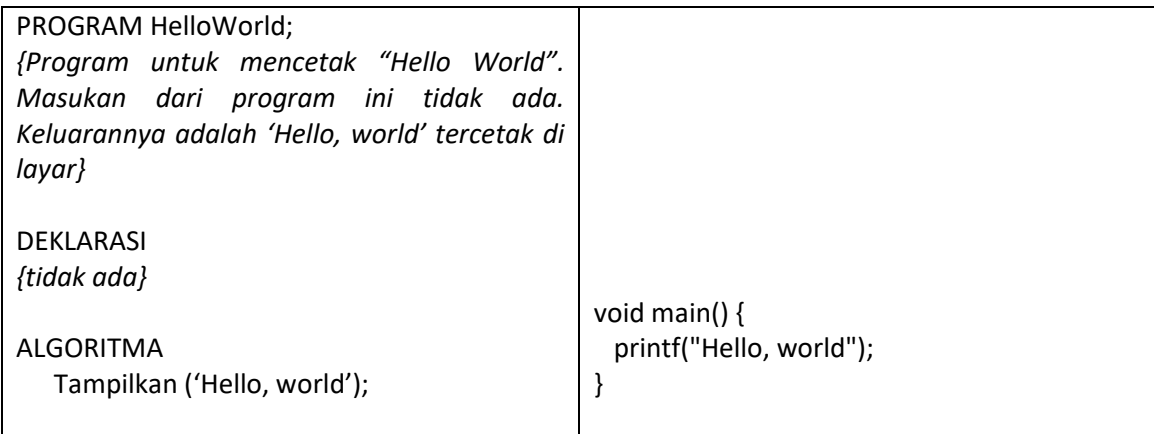

#### 1.3 TES AWAL/TUGAS PENDAHULUAN

Soal tes awal/tugas pendahuluan diberikan oleh asisten.

#### 1.4 PENGAMATAN

1. Ketikkan kode program berikut:

#include <stdio.h> #include <conio.h>

void main() { char huruf = 'A'; char kalimat[20] = "ini adalah kalimat"; int BilBulat = 40; float BilKoma = 3.14;

printf("Perintah untuk menampilkan kalimat langsung\n"); printf("untuk menambah baris baru gunakan \\n \n"); printf("Tampilkan huruf %c \n", huruf);  $\frac{1}{2}$  // a // printf("Tampilkan huruf %d \n", huruf);  $// b //$ printf("Tampilkan kalimat %s \n", kalimat); printf("Tampilkan huruf %d \n", &BilBulat); printf("Tampilkan huruf %d \n", &BilKoma); // c // printf("Tampilkan huruf %f \n", &BilKoma); // d //  $getch();$  // e // }

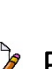

# Pengamatan 1: Tracing Program

- a. Apa keluaran program di atas?
- b. Apa perbedaan hasil baris a dan b? Jelaskan!
- c. Apa perbedaan hasil baris c dan d? Jelaskan!
- d. Apabila perintah **getch();** pada baris e dihilangkan, apa perbedaannya?

2. Ketikkan kode program berikut:

#include <stdio.h> #include <conio.h>

void main() {

int nilai1, nilai2, nilai3; float nilai4;

nilai1 = 10;  $n$ ilai $2 = 3$ ;  $nila3 = nilai1 / nilai2;$  $n$ ilai $4$  = nilai $1/$  nilai $2$ ;

printf("%d \n",nilai3); printf("%f",nilai4);

getch();

# Pengamatan 2: Tracing Program

Sebutkan keluaran program no 2! Mengapa hasil dari nilai3 dan nilai4 berbeda?

3. Ketikkan kode program berikut:

}

#include <stdio.h> #include <conio.h>

```
void main() {
       int a, b, c, d;
       bool var1, var2, var3, var4;
       a = 5;b = 2;c = 10;d = 12;var1 = (a > b);var2 = (a * b) > c;var3 = (a > b) && ((b + c) > d);
       var4 = (a > b) | ((b + c) >= d);
       printf("%d %d %d %d", var1, var2, var3, var4);
       getch();
```
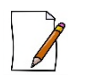

# Pengamatan 3: Tracing Program

Pada akhir program, apa isi dari var1, var2, var3 dan var4?

#### 4. Studi Kasus 1: Perusahaan ritel

Sebuah perusahaan ritel di bidang makanan hendak membuat sebuah program untuk melakukan pendataan barang yang hendak dijualnya. Terdapat 6 atribut yang disimpan. Operator memasukan nilai atribut tersebut untuk disimpan.

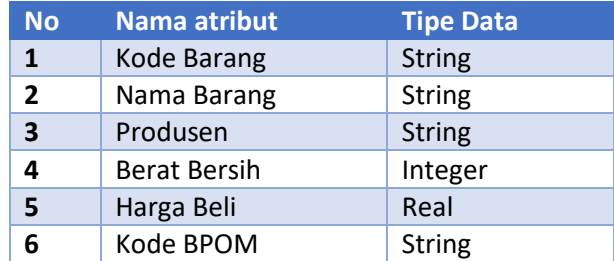

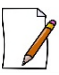

# Pengamatan 4: Pendataan Barang

Buatlah program untuk menyimpan dan menampilkan data barang sesuai table atribut di atas.

#### 5. Studi Kasus 2: Rumus kuadrat

Buat program yang menerima 2 (dua) buah masukan data kemudian akan melakukan proses perhitungan dengan menggunakan rumus berikut.

$$
f(x,y) = 2x^2 + 4xy - y^2
$$

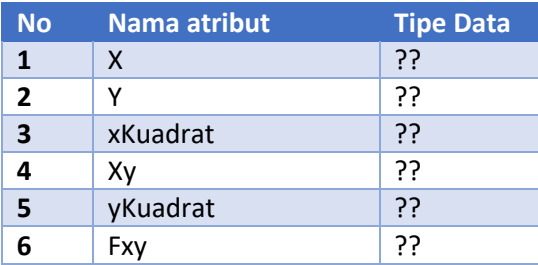

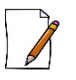

# Pengamatan 5: Rumus Kuadrat

- a. Tentukan tipe data dari tiap atribut di atas
- b. Buat program untuk menghitung rumus di atas. X dan Y merupakan masukan dari operator. Program akan menghitung nilai yang dimasukan menggunakan rumus di atas dan menampilkan hasilnya.

#### 1.5 TES AKHIR

Soal tes akhir diberikan oleh asisten.

# Modul 2 : PERCABANGAN IF-THEN-ELSE

#### 2.1 IDENTITAS

#### a. KAJIAN

Percabangan

b. TOPIK

Percabangan if-then-else

- c. REFERENSI
	- 1. Soulié, Juan, C++ Language Tutorial, http://www.cplusplus.com/doc/tutorial/
	- 2. R. Munir, Algoritma dan Pemrograman dalam Bahasa Pascal, C, dan C++ (Edisi 6), 2016
- d. KOMPETENSI UTAMA
	- 1. Mampu menentukan kapan sebuah percabangan IF dibutuhkan dalam menentukan solusi algoritma
	- 2. Mampu membuat struktur percabangan IF dengan tepat
	- 3. Mampu menggunakan keluaran operator untuk menentukan alur algoritma didalam struktur percabangan IF
- e. LAMA KEGIATAN PRAKTIKUM
	- 1. Pertemuan Terbimbing : 1 x 150 menit
	- 2. Kegiatan Mandiri : 2 x 150 menit
- f. PARAMETER PENILAIAN

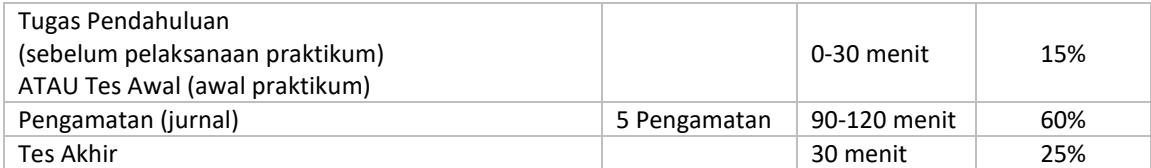

### 2.2 PENDAHULUAN

1. Percabangan IF

Percabangan IF adalah pernyataan pada program yang menyebabkan komputer harus memilih pernyataan yang sesuai dengam syarat percabangan.

2. Jenis Percabangan IF

Terdapat beberapa jenis percabangan pada percabangan IF-THEN, yaitu:

- Percabangan IF-THEN (satu kondisi)
- Percabangan IF-THEN-ELSE (dua atau lebih kondisi)

Percabangan IF digunakan untuk memilih aksi berdasarkan **satu** atau **dua** kondisi saja. Jika dalam memprogram terdapat suatu aksi yang akan dilakukan hanya jika suatu kondisi terpenuhi, maka dapat digunakan percabangan IF.

#### 2.2.1 FORMAT PENULISAN

1. Percabangan IF-THEN

Format penulisan secara umum adalah sebagai berikut.

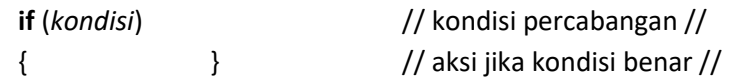

2. Percabangan IF-THEN-ELSE

Format penulisan secara umum adalah sebagai berikut.

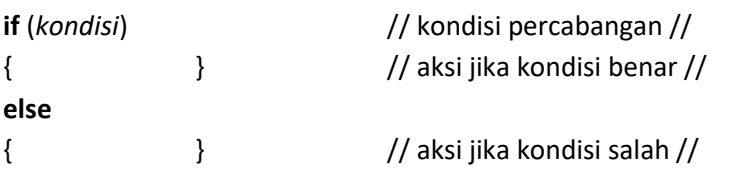

#### 2.2.2 CONTOH DALAM BAHASA C++

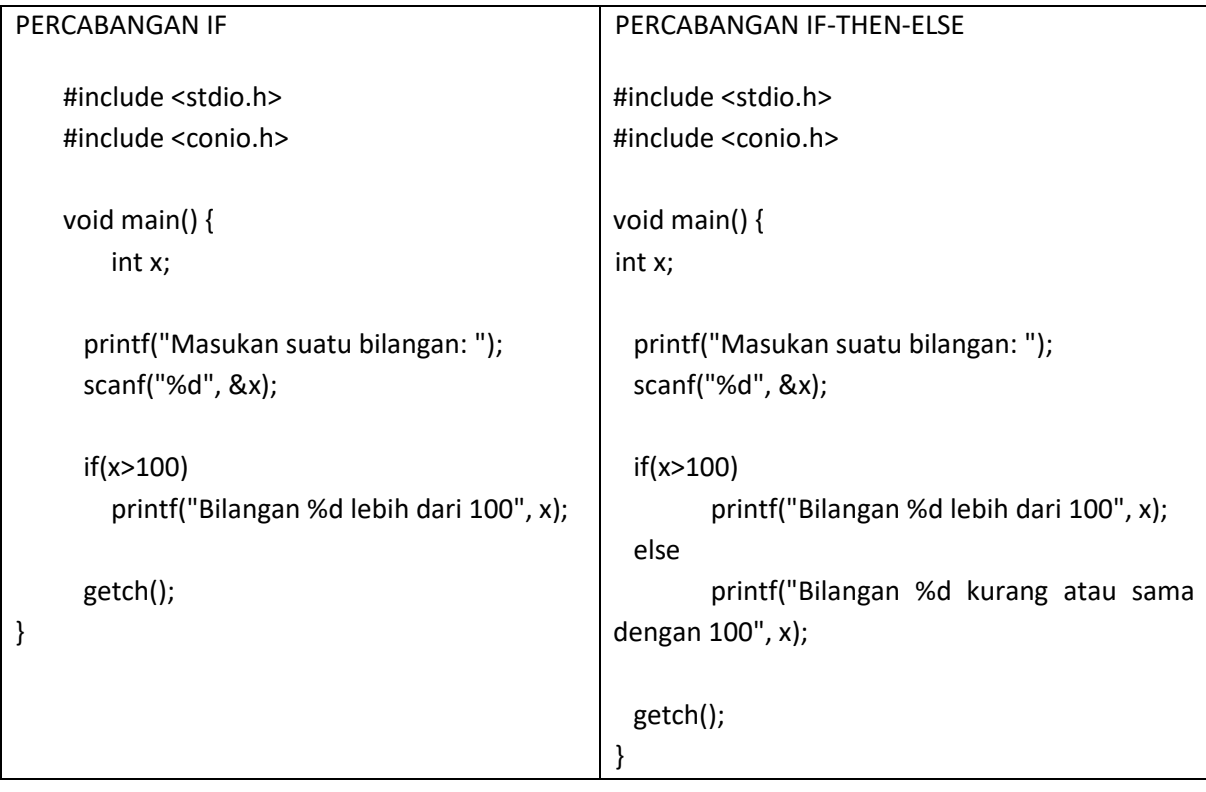

#### 2.3 TES AWAL

Soal tes awal diberikan oleh asisten.

#### 2.4 PENGAMATAN

1. Ketikkan kode program berikut:

```
void main() {
  int nilai1, nilai2;
```
printf("Masukan nilai 1: "); scanf("%d", &nilai1); printf("Masukan nilai 2: "); scanf("%d", &nilai2);

```
if(nilai1>nilai2)
```
printf("Nilai 1: %d lebih besar dari Nilai 2: %d", nilai1, nilai2);

else

printf("Nilai 2: %d lebih besar dari Nilai 1: %d", nilai2, nilai1);

getch();

}

# Pengamatan 1: Tracing Program

Apa hasil program di atas?

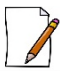

# Pengamatan 2: Membandingkan Tiga Bilangan

Ubah program di atas sehingga dapat membandingkan TIGA buah bilangan dan menampilkan hanya bilangan terbesar saja.

2. Studi Kasus 1: Persyaratan Sidang

Proses pendaftaran sidang proyek akhir di Telkom Applied Science School memiliki beberapa persyaratan, antara lain:

- 1. IPK > 2
- 2. Jumlah SKS lulus minimal 114.

Jika persyaratan tersebut terpenuhi, maka mahasiswa dilarang untuk mendaftar sidang Proyek Akhir.

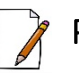

# Pengamatan 3: Persyaratan Sidang

Buat program untuk melakukan pengecekan terhadap kasus di atas.

#### 3. Studi Kasus 2: Diskon

Pada salah satu toko terdapat program diskon. Jika total pembelian diatas Rp.10.000, maka akan mendapat diskon sebesar 30%.

# Pengamatan 4: Program Menghitung Diskon (1)

Buat program untuk menampilkan harga akhir yang harus dibayar, jika operator memasukan total pembelian.

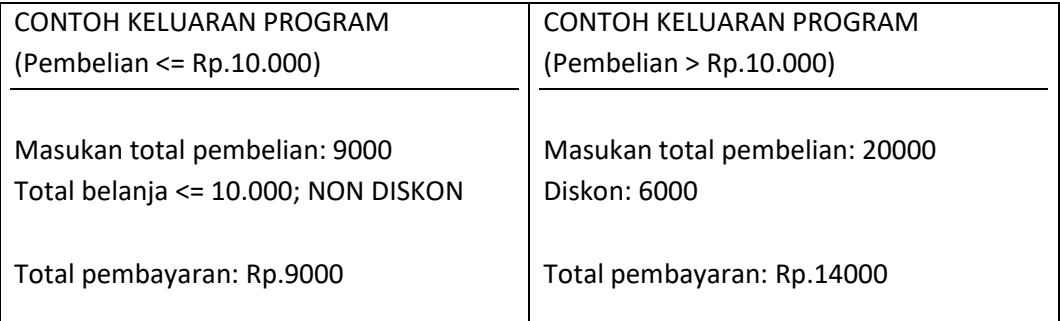

# Pengamatan 5: Program Menghitung Diskon (2)

Modifikasi program di atas sehingga masukan dari operator berupa jumlah barang dan harga satuan. Program menampilkan harga akhir yang harus dibayar, jika operator memasukan total pembelian.

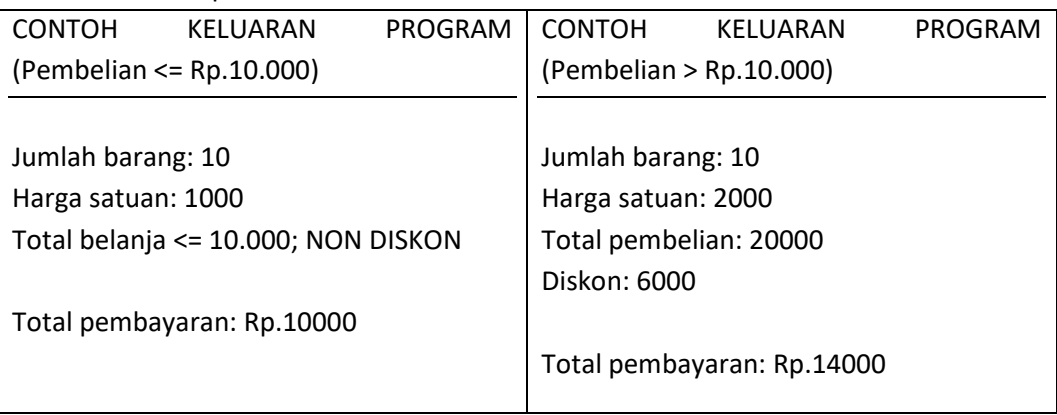

#### 2.5 TES AKHIR

Soal tes akhir diberikan oleh asisten.

# Modul 3 : PERCABANGAN CASE (SWITCH)

#### 3.1 IDENTITAS

#### a. KAJIAN

Percabangan

b. TOPIK

Percabangan Case (Switch)

#### c. REFERENSI

- 1. Soulié, Juan, C++ Language Tutorial, http://www.cplusplus.com/doc/tutorial/
- 2. R. Munir, Algoritma dan Pemrograman dalam Bahasa Pascal, C, dan C++ (Edisi 6), 2016

#### d. KOMPETENSI UTAMA

- 1. Mampu menentukan kapan sebuah percabangan CASE dibutuhkan dalam menentukan solusi algoritma,
- 2. Mampu membuat struktur percabangan CASE dengan tepat,
- 3. Mampu menggunakan keluaran operator untuk menentukan alur algoritma didalam struktur percabangan CASE,
- 4. Mampu menggunakan percabangan CASE bersarang dan/atau kombinasinya menggunakan percabangan IF/Case.
- e. LAMA KEGIATAN PRAKTIKUM
	- 1. Pertemuan Terbimbing : 1 x 150 menit
	- 2. Kegiatan Mandiri : 2 x 150 menit
- f. PARAMETER PENILAIAN

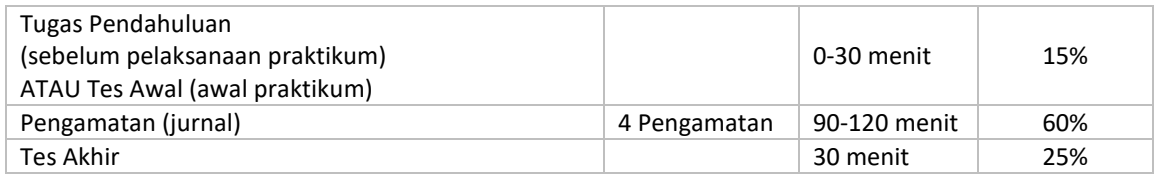

#### 3.2 PENDAHULUAN

Percabangan CASE digunakan untuk memilih jika terdapat lebih dari dua kondisi yang setiap kondisi memerlukan penanganan yang berbeda. (Munir, 2011)

Percabangan CASE dibutuhkan untuk memilih aksi jika terdapat lebih dari satu kondisi atau kemungkinan yang bisa terjadi. Jika dalam memprogram terdapat lebih dari satu kondisi dan hanya ada satu kondisi dan aksi yang dapat dipilih, maka dapat digunakan percabangan CASE.

#### 3.2.1 FORMAT PENULISAN

Format penulisan secara umum adalah sebagai berikut :

```
switch (variabel)
                 { case nilai1 : aksi1; break;
                          case nilai<sub>2</sub> : aksi<sub>2</sub>; break;
                          ..
                          ..
                          ..
                          case nilain : aksin;
                          default : aksi<sub>default;</sub> break;
                 }
3.2.2 CONTOH DALAM BAHASA C++
                 #include <stdio.h>
                 #include <conio.h>
                 void main() {
                          int hari;
                   printf("Masukan kode hari: ");
                   scanf("%d", &hari);
                   switch(hari) {
                          case 1: printf("Hari Senin"); break;
                          case 2: printf("Hari Selasa"); break;
                          case 3: printf("Hari Rabu"); break;
                          case 4: printf("Hari Kamis"); break;
                          case 5: printf("Hari Jumat"); break;
                          case 6: printf("Hari Sabtu"); break;
                          case 7: printf("Hari Minggu"); break;
                          default: printf("Masukan salah"); break;
                   }
                 getch();
```
}

### 3.3 TES AWAL

Soal tes awal diberikan oleh asisten.

# 3.4 PENGAMATAN Pengamatan 1: Nama Bulan  $\sqrt{ }$

- a. Buat program untuk menampilkan nama bulan, dimana operator memasukan angka 1-12
- b. Pada nomor a di atas, diasumsikan bahwa operator akan memasukan angka yang valid (1- 12). Pada kondisi kenyatannya, operator dapat memasukan angka diluar nilai yang telah ditentukan. Buatlah sebuah penanganan, sehingga ketika operator memasukan angka diluar rentang nilai 1-12, program akan mengeluarkan pesan "Masukan anda tidak valid".
- 1. Ketikkan kode program berikut:

#include <stdio.h> #include <conio.h>

```
void main() {
        char KodeDisk;
 printf("Masukan kode diskon: ");
 scanf("%s", &KodeDisk);
 switch(KodeDisk) {
        case 'A': printf("Kode A, diskon 5%"); break;
        case 'B': printf("Kode B, diskon 10%"); break;
        case 'C': printf("Kode C, diskon 15%"); break;
        case 'D': printf("Kode D, diskon 20%"); break;
   default: printf("Non Diskon"); break;
 }
 getch();
}
```
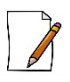

# Pengamatan 2: Tracing Program

- a. Apa yang terjadi jika operator memasukan angka 1? Jelaskan!
- b. Apa yang terjadi jika operator memasukan huruf b? Jelaskan!
- c. Tambahkan program di atas sehingga dapat menerima masukan huruf besar maupun huruf kecil!

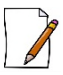

# Pengamatan 3: Program Kasir

Modifikasi program di atas sehingga dapat menerima masukan berupa jumlah belanjaan. Program kemudian menghitung dan menampilkan jumlah yang harus dibayar (setelah diskon)

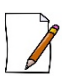

# Pengamatan 4: Program Tiket

Buat program untuk menghitung harga tiket yang harus dibayar. Operator akan memasukkan asal, jumlah tiket dewasa, jumlah tiket anak-anak yang akan dibeli. Harga tiket anak-anak 50% dari harga tiket dewasa. Tabel tariff tiket dewasa untuk 1 tiket adalah sebagai berikut.

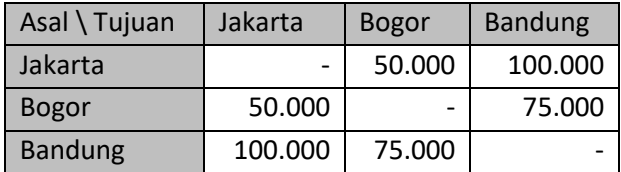

# 3.5 TES AKHIR

Soal tes akhir diberikan oleh asisten.

# Modul 4 : PERCABANGAN BERSARANG

#### 4.1 IDENTITAS

#### a. KAJIAN

Percabangan

b. TOPIK

Percabangan Bersarang

- c. REFERENSI
	- 1. Soulié, Juan, C++ Language Tutorial, http://www.cplusplus.com/doc/tutorial/
	- 2. R. Munir, Algoritma dan Pemrograman dalam Bahasa Pascal, C, dan C++ (Edisi 6), 2016
- d. KOMPETENSI UTAMA

Mampu menggunakan percabangan bersarang dengan menggunakan kombinasi percabangan if-then-else dan/atau case.

#### e. LAMA KEGIATAN PRAKTIKUM

- 1. Pertemuan Terbimbing : 1 x 150 menit
- 2. Kegiatan Mandiri : 2 x 150 menit
- f. PARAMETER PENILAIAN

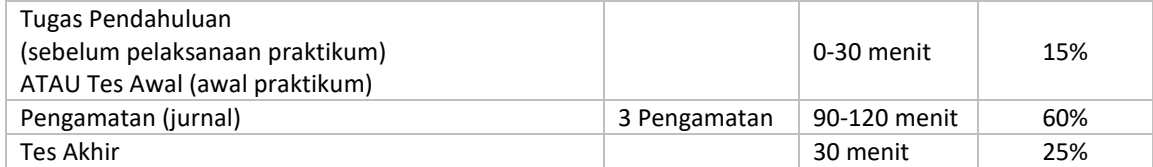

#### 4.2 PENDAHULUAN

Percabangan bersarang adalah percabangan yang didalamnya terdapat percabangan lagi. Percabangan ini akan dikerjakan mulai dari percabangan yang paling luar dan terus mengikuti alur kondisi dan secara bertahap akan memasuki percabangan-percabangan lain yang berada didalamnya.

Percabangan bersarang digunakan jika terdapat suatu kondisi yang akan dipilih namun kondisi tersebut terdapat di dalam suatu percabangan.

#### 4.2.1 FORMAT PENULISAN

Format penulisan percabangan bersarang IF secara umum adalah sebagai berikut.

**if** (*kondisi*<sub>1</sub>) **{** // Aksi jika kondisi1 menghasilkan nilai TRUE // **IF** (*kondisi22*) // Aksi jika kondisi 1 TRUE DAN kondisi2 TRUE // **ELSE**

// Aksi jika kondisi 1 TRUE DAN kondisi 2 FALSE //

**} ELSE**

Aksi jika kondisi1 FALSE

#### 4.2.2 CONTOH DALAM BAHASA C++

Percabangan Bersarang IF-THEN-ELSE

#include <stdio.h> #include <conio.h>

```
void main() {
        int JKend, Jam;
```

```
printf("Masukan jenis kendaraan (1. Mobil, 2. Motor): ");
scanf("%d", &JKend);
printf("Masukan lamanya parkir: ");
scanf("%d", &Jam);
```

```
if(Jam<2)
{
        if(JKend==1)
                 printf("Tarif parkir: Rp.2.000");
         else
                 printf("Tarif parkir: Rp.1.000");
} else
{
        if(JKend==1)
                 printf("Tarif parkir: %d",Jam*2000);
         else
                 printf("Tarif parkir: %d",Jam*1000);
```

```
}
getch();
}
```
#### 4.3 TES AWAL

Soal tes awal diberikan oleh asisten.

#### 4.4 PENGAMATAN

```
1. Ketikkan kode program berikut:
                #include <stdio.h>
                #include <conio.h>
                void main() {
                        int bln,thn;
                  printf("Masukan bulan: ");
                  scanf("%d", &bln);
                  printf("Masukan tahun: ");
                  scanf("%d", &thn);
                  switch(bln) {
                   case 1 :
                   case 3 :
                   case 5 :
                   case 7 :
                   case 8 :
                   case 10 :
                   case 12 : printf("Jumlah hari 31"); break;
                   case 4 :
                   case 6 :
                   case 9 :
                   case 11 : printf("Jumlah hari 30"); break;
                   case 2 :
                        {
                                if (((thn % 4==0) && (thn % 100!=0)) || (thn % 400==0))
                                         printf("Jumlah hari 29");
                                else
                                         printf("Jumlah hari 28");
                                }; break;
                                default : printf("Masukan bulan salah");
                        }
                  getch();
                }
```
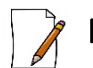

# Pengamatan 1: Tracing Program

- a. Jelaskan keluaran yang dihasilkan oleh program di atas!
- b. Apa keluaran program jika operator memasukan bulan 2 tahun 2000?

#### 2. Studi kasus 1: Rental kendaraan

Sebuah rental menyewakan kendaraan dengan tariff per jam sebagai berikut. Jenis kendaraan:

- Mobil
	- Tipe kendaraan:
	- a. Mewah = Rp. 300.000,-
	- b. Biasa = Rp.  $100.000$ ,-
	- c. Jadul =  $Rp. 65.000,-$
- Sepeda motor

Tipe kendaraan:

- a. Mewah = Rp. 150.000,-
- b. Biasa = Rp. 50.000,-
- c. Jadul =  $Rp. 32.500$ .-

# Pengamatan 2: Rental Kendaraan

Buat program untuk menghitung tariff yang harus dibayar apabila operator memasukan jenis, tipe dan lama peminjaman kendaraan.

3. Studi kasus 2: Bonus tahunan

Sebuah perusahaan akan memberikan bonus tahunan kepada para karyawannya. Bonus tersebut dibagikan berdasarkan aturan sebagai berikut.

- a. Bonus pokok adalah besaran nilai yang akan diberikan, berdasarkan status karyawan.
	- Karyawan tetap  $=$  Rp. 3.000.000,-
	- $\bullet$  Karyawan outsourcing = Rp. 2.000.000,-
- b. Faktor pengali dengan besaran bonus pokok yang ditentukan berdasarkan:
	- Bonus grade posisi pegawai,
		- i. Level  $1-5 = 2x$  bonus pokok
		- ii. Level  $6-10 = 3x$  bonus pokok
		- iii. Level  $11-15 = 5x$  bonus pokok
		- Bonus masa kerja,
			- i.  $0 <$  masa kerja  $\le$  5 tahun = 1.5 x bonus pokok
			- ii.  $5 <$  masa kerja  $\le$  10 tahun = 2.5 x bonus pokok
			- iii. Masa kerja > 10 tahun  $= 4 x$  bonus pokok
- c. Total bonus = Bonus pokok + bonus grade posisi + bonus masa kerja

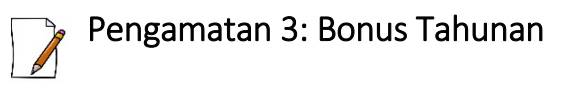

Dari kasus di atas, buatlah sebuah aplikasi yang dapat digunakan untuk menghitung besaran bonus total. Operator memasukan status karyawan, grade posisi dan lama masa kerja.

# 4.5 TES AKHIR

Soal tes akhir diberikan oleh asisten.

# Modul 5 : PERULANGAN FOR

#### 5.1 IDENTITAS

#### a. KAJIAN

Perulangan

b. TOPIK

Perulangan FOR

- c. REFERENSI
	- 1. Soulié, Juan, C++ Language Tutorial, http://www.cplusplus.com/doc/tutorial/
	- 2. R. Munir, Algoritma dan Pemrograman dalam Bahasa Pascal, C, dan C++ (Edisi 6), 2016
- d. KOMPETENSI UTAMA
	- 1. Mampu menentukan dan menggunakan struktur perulangan For
	- 2. Mampu menyusun struktur perulangan For
	- 3. Mampu membuat program dengan perulangan For
- e. LAMA KEGIATAN PRAKTIKUM
	- 1. Pertemuan Terbimbing : 1 x 150 menit
	- 2. Kegiatan Mandiri : 2 x 150 menit

#### f. PARAMETER PENILAIAN

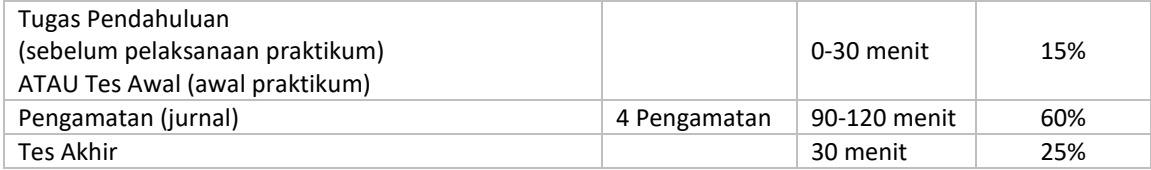

#### 5.2 PENDAHULUAN

Konstruksi for digunakan untuk menghasilkan pengulangan dengan jumlah yang telah ditentukan.

#### 5.2.1 FORMAT PENULISAN

Format penulisan secara umum sebagai berikut

```
for (variabel_pencacah=batas awal; batas akhir; iterasi)
{
        // aksi; //
}
```
Perulangan akan mengulang aksi mulai dari batas awal hingga batas akhir, sesuai jenis iterasinya. Contoh:

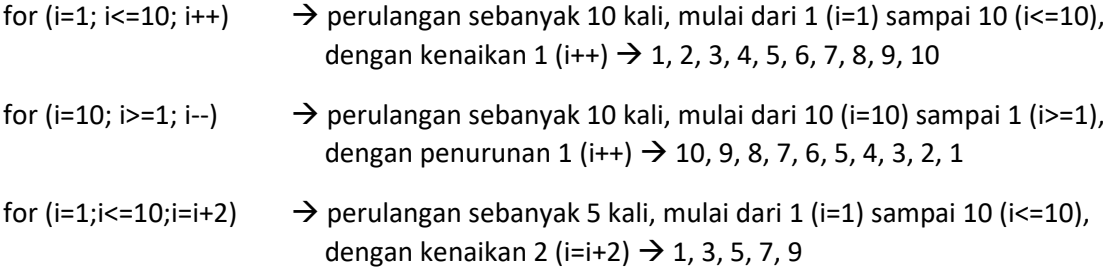

Jadi, jumlah perulangan tergantung pada batas awal, batas akhir, dan iterasi. Perulangan dilakukan minimal **0** kali (tidak terjadi perulangan).

#### 5.2.2 CONTOH DALAM BAHASA C++

1. Contoh 1; perulangan statis for dengan batas yang sudah ditentukan

#include <stdio.h> #include <conio.h>

```
void main() {
        int i;
        for(i=1;i<=10;i++)
        {
                 printf("Mengulang sepuluh kali \n");
         }
         getch();
}
```
2. Contoh 2; perulangan menampilkan runutan #include <stdio.h> #include <conio.h>

```
void main() {
        int i;
         for(i=1;i<=10;i++)
```
{

```
printf("%d \n", i);
        }
        getch();
}
```
3. Contoh 3; perulangan statis dengan batas akhir ditentukan oleh operator #include <stdio.h>

```
#include <conio.h>
void main() {
        int i,j;
         printf("Masukan batas perulangan: ");
        scanf("%d", &j);
        for(i=1;i<=j;i++){
                printf("Mengulang dari 1 sampai %d \n", j);
        }
        getch();
}
```
4. Contoh 4; perulangan menampilkan runutan dengan batas akhir ditentukan oleh operator #include <stdio.h> #include <conio.h>

```
void main() {
        int i,j;
        printf("Masukan batas perulangan: ");
        scanf("%d", &j);
        for(i=1;i<=j;i++){
                printf("Menampilkan angka %d \n", i);
        }
        getch();
}
```
5. Contoh 5; perulangan menampilkan runutan dengan batas awal dan akhir ditentukan oleh operator

> #include <stdio.h> #include <conio.h>

void main() { int i,j,k;

```
printf("Masukan batas awal perulangan: ");
scanf("%d", &j);
printf("Masukan batas akhir perulangan: ");
scanf("%d", &k);
for(i=j;i=k;i++){
        printf("Menampilkan angka %d \n", i);
}
getch();
```
#### 5.3 TES AWAL

Soal tes awal diberikan oleh asisten.

}

#### 5.4 PENGAMATAN

1. Ketikkan kode program berikut:

#include <stdio.h> #include <conio.h>

```
void main() {
        int i,j;
        printf("Masukan batas perulangan: ");
        scanf("%d", &j);
        for(i=5;i<=j;i++)
         {
                 printf("Menampilkan angka %d \n", i);
         }
        getch();
}
```
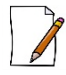

# Pengamatan 1: Tracing Program

- a. Apa keluaran dari program apabila masukannya 10?
- b. Apa keluaran dari program apabila masukannya 3?
- c. Jelaskan jawaban no. (b) di atas
- 2. Studi Kasus 1: Bilangan ganjil

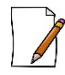

#### Pengamatan 2: Menampilkan Bilangan Ganjil

Buatlah program untuk menampilkan seluruh bilangan ganjil dari 1 sampai N. N merupakan batas yang dimasukan operator.

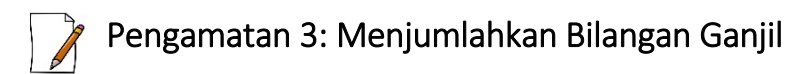

Buatlah sebuah program yang dapat digunakan untuk melakukan proses penjumlahan bilangan ganjil dari 1 sampai N. N merupakan batas yang dimasukan operator. Contoh keluaran program apabila operator memasukan N=9:

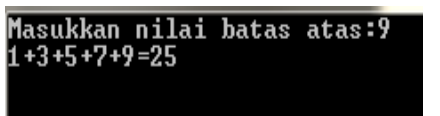

Contoh keluaran program apabila operator memasukan N=199:

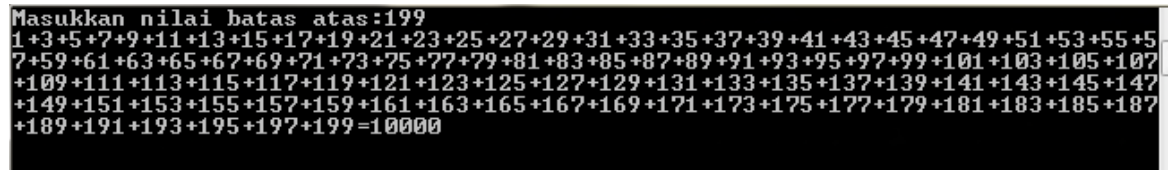

3. Studi Kasus 2: Tahun kabisat

# Pengamatan 4: Menampilkan Tahun Kabisat

Buatlah sebuah aplikasi yang akan digunakan untuk menampilkan seluruh Tahun Kabisat dalam rentang yang ditentukan oleh operator.

Contoh keluaran program:

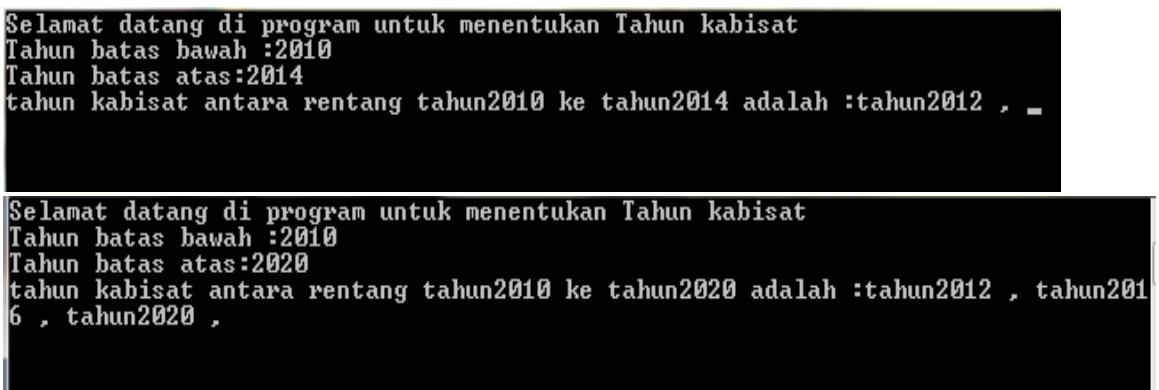

#### 5.5 TES AKHIR

Soal tes akhir diberikan oleh asisten.

# Modul 6 : PERULANGAN WHILE

#### 6.1 IDENTITAS

#### a. KAJIAN

Perulangan

b. TOPIK

Perulangan WHILE

- c. REFERENSI
	- 1. Soulié, Juan, C++ Language Tutorial, http://www.cplusplus.com/doc/tutorial/
	- 2. R. Munir, Algoritma dan Pemrograman dalam Bahasa Pascal, C, dan C++ (Edisi 6), 2016
- d. KOMPETENSI UTAMA
	- 1. Mampu menentukan dan menggunakan struktur perulangan While
	- 2. Mampu menyusun struktur perulangan While
	- 3. Mampu membuat program dengan perulangan While
- e. LAMA KEGIATAN PRAKTIKUM
	- 1. Pertemuan Terbimbing : 1 x 150 menit
	- 2. Kegiatan Mandiri : 2 x 150 menit
- f. PARAMETER PENILAIAN

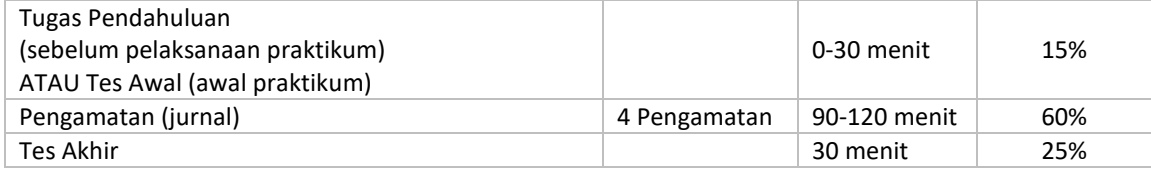

#### 6.2 PENDAHULUAN

Aksi while akan dilaksanakan berulang kali selama kondisi bernilai true. Jika kondisi bernilai false, badan pengulangan tidak akan dimasuki, yang berarti pengulangan selesai. Kondisi di akhir pengulangan disebut loop invariant, yaitu variable kondisi yang nilainya sudah tidak berubah lagi. Perulangan while dibutuhkan untuk mengulang aksi yang membutuhkan kondisi TRUE agar dapat dieksekusi dan berulang. Perulangan while digunakan jika dalam perulangan dibutuhkan kondisi agar aksi yang terdapat dalam perulangan dapat dieksekusi. Perulangan dilakukan minimal **0** kali (tidak terjadi perulangan).

#### 6.2.1 FORMAT PENULISAN

Format penulisan secara umum adalah sebagai berikut:

```
while (kondisi)
{
        // aksi; //
}
```
#### 6.2.2 CONTOH DALAM BAHASA C++

```
1. Mengulangi sampai i <=10, iterasi 1.
                #include <stdio.h>
                #include <conio.h>
                void main() {
                        int i,j;
                         i = 1;
                         j = 10;while(i<=j)
                         {
                                 printf("Nilai i %d masih <= %d, lakukan perulangan \n",i,j);
                                 i++;
                        }
                        printf("Nilai i sekarang %d",i);
                        getch();
                }
2. Mengulangi sampai i <=10, iterasi 2.
                #include <stdio.h>
                #include <conio.h>
```

```
void main() {
         int i,j;
         i = 1;j = 10;
```

```
while(i < = j){
                 printf("Nilai i %d masih <= %d, lakukan perulangan \n",i,j);
                 i=i+2;}
         printf("Nilai i sekarang %d",i);
        getch();
}
```
3. Mengulangi sampai i <=10, iterasi sesuai masukan dari operator.

#include <stdio.h> #include <conio.h>

```
void main() {
        int i,j,k;
        i = 1;j = 10;
        printf("Masukan iterasi: ");
        scanf("%d", &k);
        while(i<=j)
        {
                 printf("Nilai i %d masih <= %d, lakukan perulangan \n",i,j);
                 i=i+k;}
        printf("Nilai i sekarang %d",i);
        getch();
}
```
# 6.3 TES AWAL

Soal tes awal diberikan oleh asisten.

# 6.4 PENGAMATAN

# **Pengamatan 1: Tracing Program**

Pada contoh nomor 3 di atas, apa keluaran program jika operator memasukan -2? Jelaskan!

1. Studi kasus 1: Lirik lagu

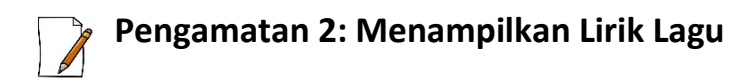

Buat program untuk menampilkan lirik lagu Anak Ayam. Jumlah anak ayam dimasukan oleh operator. Contoh keluaran program:

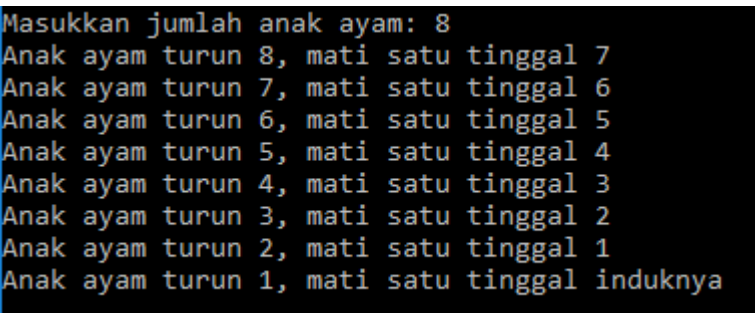

2. Studi kasus 2: Tebak-tebakan

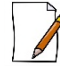

# **Pengamatan 3: Program Tebak-Tebakan**

Buat program tebak-tebakan. Operator memasukan SATU bilangan yang harus ditebak oleh operator lain. Setelah operator pertama memasukan angka yang harus ditebak, layar dibersihkan sehingga operator kedua tidak dapat melhat angka yang telah dimasukan.

Contoh keluaran program ketika memasukan angka yang harus ditebak:

Masukkan angka yang harus ditebak: 7

Contoh keluaran program ketika operator kedua memasukan tebakan:

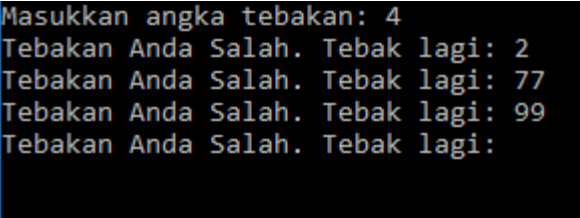

Contoh keluaran program ketika operator kedua menebak angka yang benar:

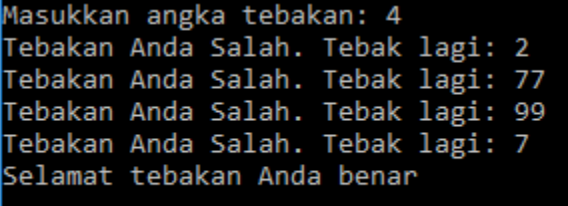

3. Studi kasus 3: Masih lapar

Ketikkan algoritma berikut:

#include <stdio.h> #include <conio.h> #include <string.h> void main() { char i[10],j[10]; printf("Apakah kamu lapar (ya/tidak)? "); scanf("%s", &i); while(!strcmp(i,"ya")) { printf("Coba makan dulu. Masih lapar? "); scanf("%s", &i); } printf("Kamu sudah tidak lapar lagi"); getch(); }

# **Pengamatan 4: Tracing Program**

- a. Jelaskan keluaran program tersebut?
- b. Apa yang terjadi jika operator memasukan kata "sudah tidak lapar"? Jelaskan!

#### 6.5 TES AKHIR

Soal tes akhir diberikan oleh asisten.

# Modul 7 : PERULANGAN DO-WHILE

#### 7.1 IDENTITAS

#### a. KAJIAN

Perulangan

b. TOPIK

Perulangan DO-WHILE

- c. REFERENSI
	- 1. Soulié, Juan, C++ Language Tutorial, http://www.cplusplus.com/doc/tutorial/
	- 2. R. Munir, Algoritma dan Pemrograman dalam Bahasa Pascal, C, dan C++ (Edisi 6), 2016
- d. KOMPETENSI UTAMA
	- 1. Mampu menentukan dan menggunakan struktur perulangan Do-While
	- 2. Mampu menyusun struktur perulangan Do-While
	- 3. Mampu membuat program dengan perulangan Do-While
- e. LAMA KEGIATAN PRAKTIKUM
	- 1. Pertemuan Terbimbing : 1 x 150 menit
	- 2. Kegiatan Mandiri : 2 x 150 menit
- f. PARAMETER PENILAIAN

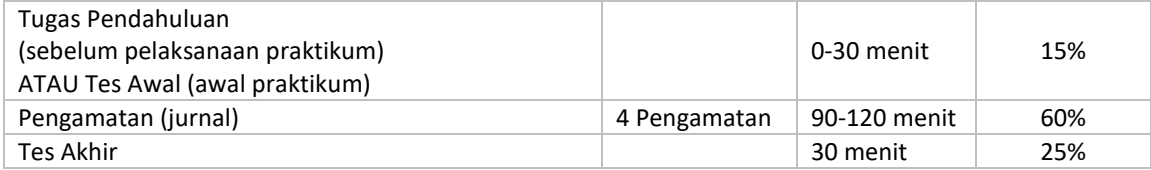

#### 7.2 PENDAHULUAN

Sama seperti perulangan while, do-while akan dilaksanakan berulang kali selama kondisi bernilai true. Jika kondisi bernilai false, badan pengulangan tidak akan dijalankan. Namun berbeda dengan perulangan while, perulangan do-while dilakukan minimal **1** kali.

#### 7.2.1 FORMAT PENULISAN

Format penulisan secara umum adalah sebagai berikut:

**do** { // *aksi;* // } while (*kondisi*)

#### 7.2.2 CONTOH DALAM BAHASA C++

Program meminta tebakan sampai tebakan yang dimasukan benar (7).

```
#include <stdio.h>
#include <conio.h>
```
void main() { int i,j;

```
i = 7:
do {
      printf("Tebak angka dari 1-10 ");
      scanf("%d", &j);
      } while (j!=i);
```

```
getch();
```
### 7.3 TES AWAL

Soal tes awal diberikan oleh asisten.

}

#### 7.4 PENGAMATAN

1. Studi kasus 1: Program tebak-tebakan.

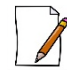

### **Pengamatan 1: Program Tebak-Tebakan**

Buat program tebak-tebakan. Operator memasukan SATU bilangan yang harus ditebak oleh operator lain. Setelah operator pertama memasukan angka yang harus ditebak, layar dibersihkan sehingga operator kedua tidak dapat melhat angka yang telah dimasukan. Gunakan perulangan do-while

Contoh keluaran program ketika memasukan angka yang harus ditebak:

```
Masukkan angka yang harus ditebak: 7
```
Contoh keluaran program ketika operator kedua memasukan tebakan:

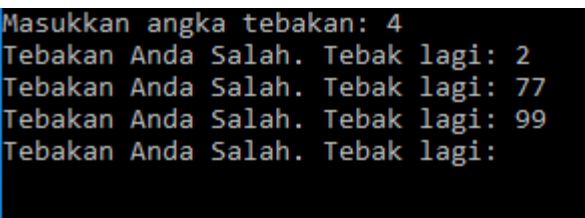

Contoh keluaran program ketika operator kedua menebak angka yang benar:

Masukkan angka tebakan: 4 Tebakan Anda Salah. Tebak lagi: 2 Tebakan Anda Salah. Tebak lagi: 77<br>Tebakan Anda Salah. Tebak lagi: 99<br>Tebakan Anda Salah. Tebak lagi: 99 Selamat tebakan Anda benar

2. Studi kasus 2: Program Kasir.

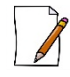

#### **Pengamatan 2: Program Kasir (1)**

Buat program yang meminta pembayaran sampai total belanjaan dilunasi. Total belanjaan, pembayaran merupakan masukan dari operator. Bila ada kembalian, tampilkan kembaliannya.

Contoh keluaran program (berkali-kali bayar, tanpa kembalian)

```
Masukkan total belanjaan: 1000
Masukkan pembayaran: 800
Masukkan pembayaran: 100
Masukkan pembayaran: 100
Lunas, tidak ada kembalian
```
Contoh keluaran program (sekali bayar, dengan kembalian)

Masukkan total belanjaan: 1000 Masukkan pembayaran: 1200 Lunas, kembalian 200

Contoh keluaran program (berkali-kali pembayaran, dengan kembalian)

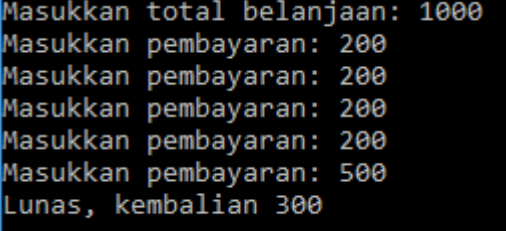

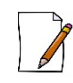

# **Pengamatan 3: Program Kasir (2)**

Buat program untuk meminta jumlah barang dan harga satuan. Program kemudian akan menghitung total barang yang dibeli beserta total harga yang harus dibayar. Jenis barang yang dimasukan operator bebas sampai operator memilih tidak mau memasukan barang lagi.

Cotoh keluaran program (3 jenis barang  $\rightarrow$  barang pertama 10 buah @1000; barang kedua 5 buah @750; barang ketiga 1 buah @10000))

```
Masukkan jumlah barang 1: 10
Masukkan harga barang 1: 1000
Tambah barang? (1.ya/2.tidak) 1
Masukkan jumlah barang 2: 5
Masukkan harga barang 2: 750
Tambah barang? (1.ya/2.tidak) 1
Masukkan jumlah barang 3: 1
Masukkan harga barang 3: 10000
Tambah barang? (1.ya/2.tidak) 2
Total barang yang dibeli: 16
Total harga yang harus dibayar: 23750
```
Contoh keluaran program (1 jenis barang; 1 buah @15500)

```
Masukkan jumlah barang 1: 1
Masukkan harga barang 1: 15500
Tambah barang? (1.ya/2.tidak) 2
Total barang yang dibeli: 1
Total harga yang harus dibayar: 15500
```
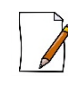

# **Pengamatan 4: Program Kasir Gabungan**

Gabungkan program pada pengamatan 3 dan 2 sehingga membentuk suatu program kasir utuh.

#### 7.5 TES AKHIR

Soal tes akhir diberikan oleh asisten.

# Modul 8 : PERULANGAN BERSARANG DAN ARRAY

#### 8.1 IDENTITAS

- a. KAJIAN
	- 1. Perulangan
	- 2. Array
- b. TOPIK
	- 1. Perulangan bersarang
	- 2. Array
	- 3. Array of Record
- c. REFERENSI
	- 1. Soulié, Juan, C++ Language Tutorial, http://www.cplusplus.com/doc/tutorial/
	- 2. R. Munir, Algoritma dan Pemrograman dalam Bahasa Pascal, C, dan C++ (Edisi 6), 2016
- d. KOMPETENSI UTAMA
	- 1. Mampu menggunakan struktur perulangan bersarang
	- 2. Mampu menggunakan array
	- 3. Mampu menggunakan array of record
- e. LAMA KEGIATAN PRAKTIKUM
	- 1. Pertemuan Terbimbing : 1 x 150 menit
	- 2. Kegiatan Mandiri : 2 x 150 menit
- f. PARAMETER PENILAIAN

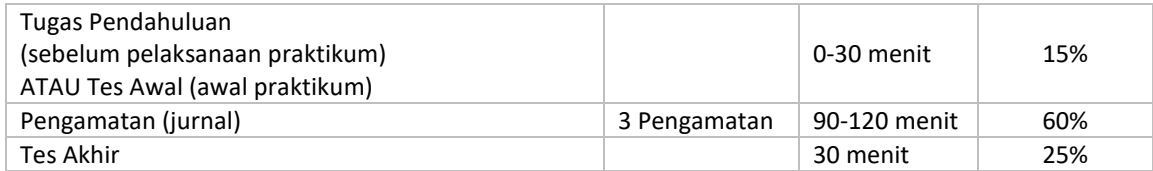

#### 8.2 PENDAHULUAN

Perulangan bersarang pada prinsipnya adalah perulangan dalam perulangan. Perulangan bersarang biasanya digunakan dalam pengaksesan data yang berbentuk tabel, atau pembuatan suatu pola. Perulangan bersarang dapat berupa dua dimensi, tiga dimensi maupun multi dimensi. Pada prinsipnya, semua jenis perulangan dapat digunakan dalam perulangan bersarang, namun yang paling umum digunakan adalah perulangan for, dimana batas atas dan batas bawah perulangan telah diketahui.

Array adalah struktur data yang menyimpan sekumpulan elemen yang bertipe data sama, setiap elemen diakses langsung melalui indeksnya. Indeks array harus tipe data yang menyatakan keterurutan, misalnya integer atau karakter.

Sebaliknya, record dapat menyimpan sekumpulan elemen yang memiliki tipe data berbeda.

#### 8.2.1 FORMAT PENULISAN

Format penulisan secara umum untuk perulangan bersarang for adalah sebagai berikut:

**for** (*variabel\_pencacah1*=*batas awal*; *batas akhir*; *iterasi)* { **for** (*variabel\_pencacah2*=*batas awal*; *batas akhir*; *iterasi)* { // *aksi untuk perulangan dalam;* // } // *aksi untuk perulangan terluar;* // }

#### 8.2.2 CONTOH DALAM BAHASA C++

Program menampilkan matriks 5x5

```
#include <stdio.h>
#include <conio.h>
void main() {
        int i, j;
        for(i=1;i<=5;i++)
        {
                 for (j=1; j<=5; j++){
                          printf("%d.%d ",i,j);
                 }
                 printf("\n");
        }
        getch();
}
```
#### 8.3 TES AWAL

Soal tes awal diberikan oleh asisten.

#### 8.4 PENGAMATAN

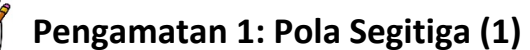

Buatlah program untuk menampilkan pola. Operator memasukan ketinggian, program akan menampilkan pola segitiga.

Contoh tampilan program:

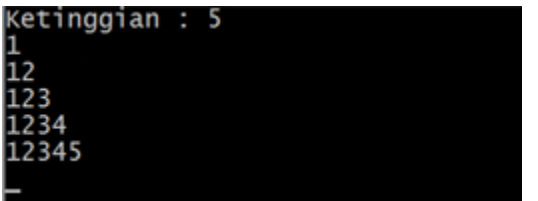

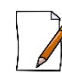

# **Pengamatan 2: Pola Segitiga (2)**

Buatlah program untuk menampilkan pola. Operator memasukan ketinggian, program akan menampilkan pola segitiga.

Contoh tampilan program:

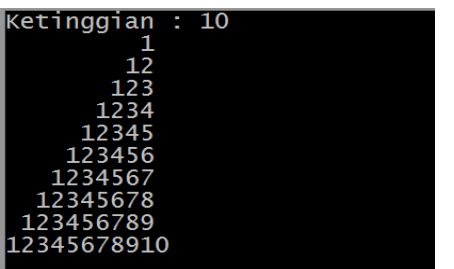

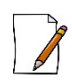

# **Pengamatan 3: Data Mahasiswa**

1. Buatlah suatu record berikut:

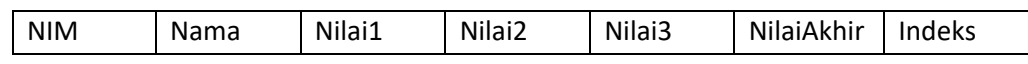

2. Buatlah array yang dapat menyimpan 3 elemen record pada no.1 sebagai berikut:

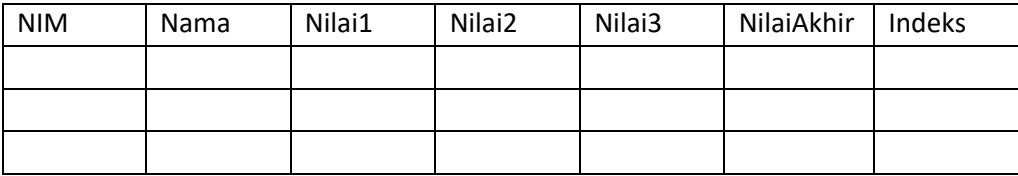

- 3. Modifikasi program sehingga operator dapat memasukan data NIM, Nama, Nilai1, Nilai2 dan Nilai3.
- 4. Modifikasi program sehingga dapat otomatis menghitung dan menyimpan Nilai Akhir dengan rumus berikut:

*Nilai akhir = (30% x Nilai1) + (40% x Nilai2) + (40% x Nilai2)*

5. Modifikasi program sehingga dapat otomatis menghitung dan menyimpan Indeks dengan aturan sebagai berikut:

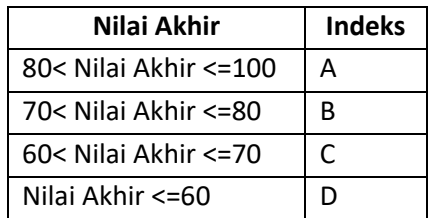

6. Modifikasi program sehingga dapat menampilkan seluruh data yang telah disimpan.

7.

# 8.5 TES AKHIR

Soal tes akhir diberikan oleh asisten.

# Modul 9 : FUNCTION

#### 9.1 IDENTITAS

#### a. KAJIAN

- Pemrograman modular
- b. TOPIK
	- Function
- c. REFERENSI
	- 1. Soulié, Juan, C++ Language Tutorial, http://www.cplusplus.com/doc/tutorial/
	- 2. R. Munir, Algoritma dan Pemrograman dalam Bahasa Pascal, C, dan C++ (Edisi 6), 2016
- d. KOMPETENSI UTAMA

Mampu membuat dan menggunakan function sesuai dengan kebutuhan

#### e. LAMA KEGIATAN PRAKTIKUM

- 1. Pertemuan Terbimbing : 1 x 150 menit
- 2. Kegiatan Mandiri : 2 x 150 menit
- f. PARAMETER PENILAIAN

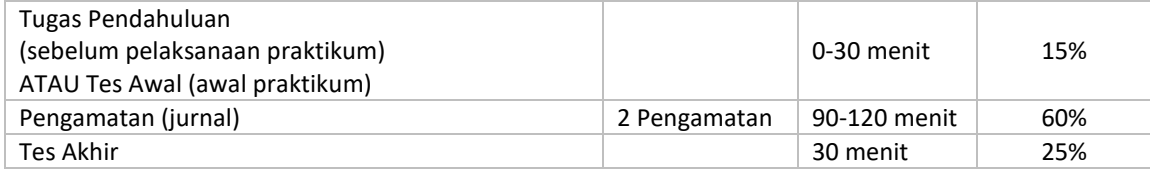

#### 9.2 PENDAHULUAN

Untuk memudahkan penulisan serta pelacakan kesalahan dalam suatu program, baris perintah dikelompokkan menurut fungsinya. Baris perintak yang sudah dikelompokkan tersebut kemudian dibentuk dalam suatu function yang dapat dipanggil berulang-ulang. Keluaran suatu program tergantung dari input dan proses yang terdapat didalamnya. Demikian juga dengan function. Agar dapat melakukan perhitungan sesuai dengan barus perintah yang dimilikinya, suatu function harus dapat menerima masukan dan menghasilkan keluaran. Masukan dan keluaran pada pemrograman modular disebut dengan parameter. Function dapat memiliki lebih dari satu parameter masukan, namun HANYA memiliki satu parameter keluaran.

Function dipanggil melalui program utama. Pada saat pemanggilan, parameter masukan akan disertakan untuk diproses di dalam function. Pemanggilan function akan menghasilkan nilai yang sesuai dengan tipe data keluaran function untuk diolah kembali di program utama.

#### 9.2.1 FORMAT PENULISAN

Format penulisan function secara umum adalah sebagai berikut:

```
tipedata_keluaran nama_function
{
       // baris perintah //
       return(nama_variabel_sesuai_tipedata_keluaran)
}
```
#### 9.2.2 CONTOH DALAM BAHASA C++

Contoh function untuk penjumlahan dua buah bilangan  $\rightarrow$  menghasilkan satu keluaran. Perhatikan bahwa hasil perhitungan ditampilkan ke layar pada program utama, BUKAN pada function.

```
#include <stdio.h>
#include <conio.h>
//FUNCTION//
int Tambah(int bil1, int bil2)
{
        int hasil;
        hasil = bil1 + bil2;return(hasil);
}
//PROGRAM UTAMA//
void main() {
        int angka1, angka2, Jumlah;
        printf("Masukan angka pertama: ");
        scanf("%d", &angka1);
        printf("Masukan angka kedua: ");
        scanf("%d", &angka2);
        Jumlah = Tambah(angka1,angka2);
        printf("--------------------------\n");
        printf("Hasil penjumlahan: %d",Jumlah);
        getch();
}
```
#### 9.3 TES AWAL

Soal tes awal diberikan oleh asisten.

#### 9.4 PENGAMATAN

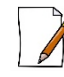

# **Pengamatan 1: Program Kalkulator**

Buat program untuk menghitung dua buah bilangan. Perhitungan yang dapat dipilih oleh operator adalah penjumlahan, pengurangan, perkalian dan pembagian. Operator akan memasukan dua bilangan dan pilihan perhitungan. Untuk masing-masing perhitungan, dibuat dalam function. Hasil ditampilkan melalui program utama.

Contoh tampilan program:

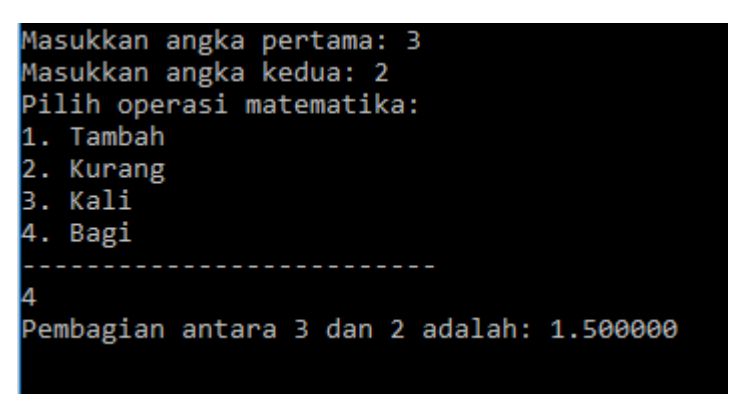

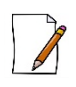

#### **Pengamatan 2: Data Mahasiswa**

(Menggunakan program pada Pengamatan 1 Modul 8)

1. Buatlah suatu record berikut:

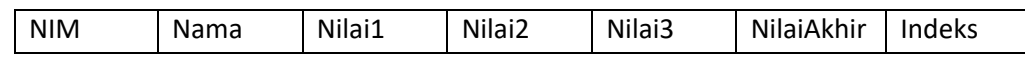

2. Buatlah array yang dapat menyimpan 3 elemen record pada no.1 sebagai berikut:

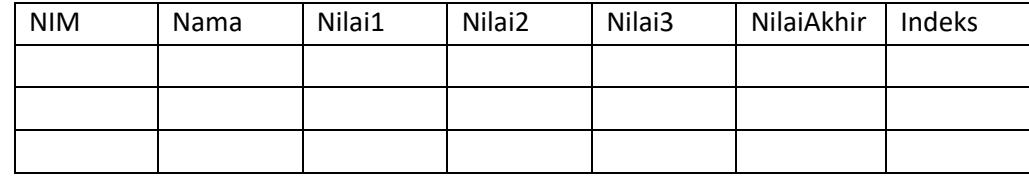

- 3. Modifikasi program sehingga operator dapat memasukan data NIM, Nama, Nilai1, Nilai2 dan Nilai3.
- 4. Tambahkan function untuk menghitung menghitung dan menyimpan Nilai Akhir dengan rumus berikut:

*Nilai akhir = (30% x Nilai1) + (40% x Nilai2) + (40% x Nilai2)*

5. Tambahkan function sehingga dapat otomatis menghitung dan menyimpan Indeks dengan aturan sebagai berikut:

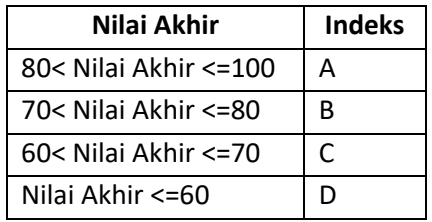

6. Modifikasi program sehingga dapat menampilkan seluruh data yang telah disimpan.

### 9.5 TES AKHIR

Soal tes akhir diberikan oleh asisten.

# Modul 10 : PROCEDURE

#### 10.1 IDENTITAS

#### a. KAJIAN

Pemrograman modular

- b. TOPIK
	- Procedure
- c. REFERENSI
	- 1. Soulié, Juan, C++ Language Tutorial, http://www.cplusplus.com/doc/tutorial/
	- 2. R. Munir, Algoritma dan Pemrograman dalam Bahasa Pascal, C, dan C++ (Edisi 6), 2016
- d. KOMPETENSI UTAMA

Mampu membuat dan menggunakan procedure sesuai dengan kebutuhan

- e. LAMA KEGIATAN PRAKTIKUM
	- 1. Pertemuan Terbimbing : 1 x 150 menit
	- 2. Kegiatan Mandiri : 2 x 150 menit
- f. PARAMETER PENILAIAN

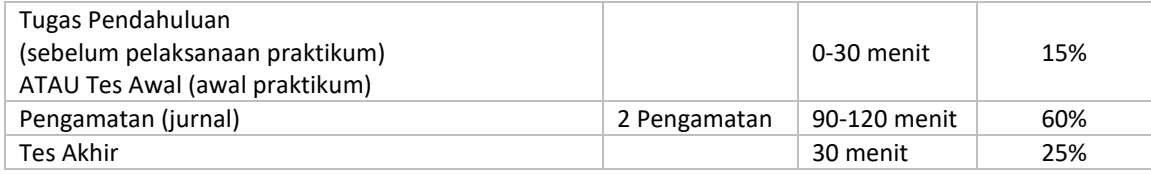

#### 10.2 PENDAHULUAN

Sama seperti function, procedure menjalankan baris-baris perintah. Namun berbeda dengan function, procedure TIDAK mengembalikan nilai. Masukan pada procedure juga disebut dengan parameter.

Procedure dipanggil melalui program utama. Pada saat pemanggilan, parameter masukan akan disertakan untuk diproses di dalam procedure, sama seperti function. Setelah procedure selesai dijalankan, program akan kembali ke program utama dan mengeksekusi baris selanjutnya pada program utama setelah pemanggilan procedure.

#### 10.2.1 FORMAT PENULISAN

Format penulisan procedure secara umum adalah sebagai berikut:

```
void nama_procedure
{
       // baris perintah //
}
```
#### 10.2.2 CONTOH DALAM BAHASA C++

Contoh procedure untuk menampilkan garis '-' sebanyak X kali, dimana X adalah masukan dari operator.

```
#include <stdio.h>
#include <conio.h>
// PROCEDURE //
void Garis(int pjg)
{
        int i;
 for(i=1;i<=p)(j++)printf("-");
}
// PROGRAM UTAMA //
void main()
{
        int x;
 printf("Masukan panjang garis: ");
 scanf("%d",&x);
 Garis(x);
 getch();
}
```
#### 10.3 TES AWAL

Soal tes awal diberikan oleh asisten.

#### 10.4 PENGAMATAN

# **Pengamatan 1: Program Kalkulator**

Buat procedure untuk menampilkan menu utama program kalkulator seperti pada Pengamatan 1 Modul 9. Bedanya, program akan terus menampilkan menu utama sampai operator memilih "Keluar".

Contoh tampilan program:

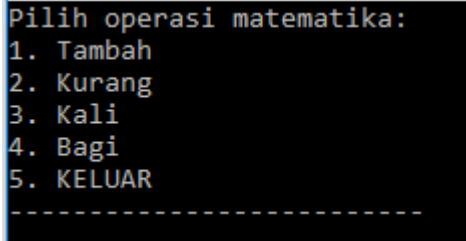

Contoh tampilan program ketika operator memilih suatu operasi:

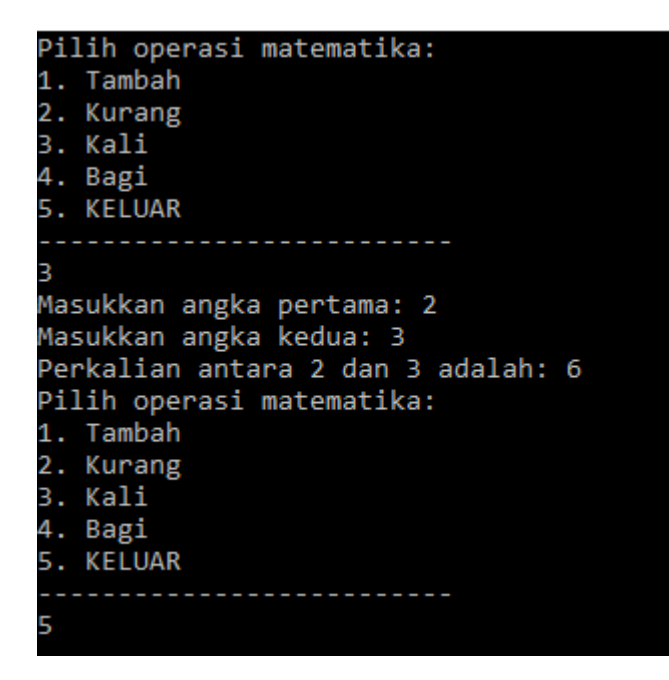

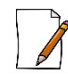

### **Pengamatan 2: Program Bank**

Buatlah program yang dapat digunakan untuk melakukan transaksi perbankan sederhana.

Daftar transaksi

- a. Lihat saldo = menampilkan saldo yang terdapat pada rekening tersebut.
- b. Penyeteron = menambahkan saldo sejumlah setoran, dan menampilkan saldo akhirnya
- c. Penarikan = melakukan penarikan sejumlah tarikan berdasar kepada kondisi berikut ini. Saldo akhir tidak boleh kurang dari saldo minimal yaitu Rp. 100.000,-
- d. Keluar

Contoh jalannya aplikasi

```
a. Lihat Saldo<br>BANK TASS<br>MENU UTAMA<br>1. Lihat Saldo<br>2. Penyetoran<br>3. Penarikan<br>4. Keluar<br>Pilihan Anda : 1<br>Saldo anda sebesar : Rp. 7275797<br>Press Enter to Continue...
b. Penyetoran<br>BANK TASS<br>MENU UTAMA<br>1. Lihat Saldo<br>2. Penyetoran<br>3. Penarikan<br>4. Keluar<br>Pilihan Anda : 2<br>Jumlah Setoran : 500000<br>Saldo Awal anda sebesar<br>Tarikan anda sebasar
                                                                                                              : Rp. 7775797<br>: Rp. 500000
             Saldo Akhir anda sebesar : Rp. 8275797<br>Press Enter to Continue...
c. Penarikan
             1. Gagal<br>BANK TASS<br>MENU UTAMA<br>1. Lihat Saldo<br>2. Pengetoran<br>3. Penarikan<br>4. Keluar<br>Pilihan Anda : 3<br>Jumlah Tarikan : 100000000<br>Saldo Awal anda sebesar :<br>Tarikan anda sebasar :<br>Tarikan anda sebasar :<br>Saldo anda tidak mencuku
                                                                                                                                             Rp. 7775797<br>Rp. 100000000
            2. Sukses<br>BANK TASS<br>MENU UTAMA<br>1. Lihat Saldo<br>2. Penarikan<br>3. Penarikan<br>4. Keluar
                         3. Feluar<br>Pilihan Anda : 3<br>Jumlah Tarikan : 500000<br>Saldo Awal anda sebesar<br>Tarikan anda sebasar
                                                                                                                                             Rp. 8275797<br>Rp. 500000
                                                                                                                                      P.
                                                                                                                                      ÷
                         Saldo Akhir anda sebesar : Rp. 7775797<br>Press Enter to Continue...
```
#### 10.5 TES AKHIR

Soal tes akhir diberikan oleh asisten.

# Modul 11 : BIMBINGAN TUGAS BESAR 1

# 11.1 IDENTITAS

- a. KAJIAN
- b. TOPIK
	- Bimbingan Tugas Besar Sesi 1
- c. REFERENSI
	- 1. Soulié, Juan, C++ Language Tutorial, http://www.cplusplus.com/doc/tutorial/
	- 2. R. Munir, Algoritma dan Pemrograman dalam Bahasa Pascal, C, dan C++ (Edisi 6), 2016
- d. KOMPETENSI UTAMA
- e. LAMA KEGIATAN PRAKTIKUM

Pertemuan Terbimbing : 1 x 150 menit

f. PARAMETER PENILAIAN

-

# 11.2 TATA CARA

Berikut tata cara bimbingan Tugas Besar:

- 1. Bimbingan dilakukan oleh asisten dengan praktikan
- 2. Asisten TIDAK DIPERKENANKAN membantu secara langsung (contoh menulis kode program) milik praktikan.
- 3. Bimbingan tugas besar dibagi menjadi 2 sesi, masing-masing sesi terdiri dari setengah kelas. Waktu bimbingan untuk tiap kelompok disesuaikan dengan jumlah kelompok per sesi.

# Modul 12 : BIMBINGAN TUGAS BESAR 2

# 12.1 IDENTITAS

- a. KAJIAN
- b. TOPIK

-

-

- Bimbingan Tugas Besar Sesi 2
- c. REFERENSI
	- 1. Soulié, Juan, C++ Language Tutorial, http://www.cplusplus.com/doc/tutorial/
	- 2. R. Munir, Algoritma dan Pemrograman dalam Bahasa Pascal, C, dan C++ (Edisi 6), 2016
- d. KOMPETENSI UTAMA
- e. LAMA KEGIATAN PRAKTIKUM

Pertemuan Terbimbing : 1 x 150 menit

f. PARAMETER PENILAIAN

# 12.2 TATA CARA

Berikut tata cara bimbingan Tugas Besar:

- 1. Bimbingan dilakukan oleh asisten dengan praktikan
- 2. Asisten TIDAK DIPERKENANKAN membantu secara langsung (contoh menulis kode program) milik praktikan.
- 3. Bimbingan tugas besar dibagi menjadi 2 sesi, masing-masing sesi terdiri dari setengah kelas. Waktu bimbingan untuk tiap kelompok disesuaikan dengan jumlah kelompok per sesi.

# Modul 13 : TUGAS BESAR 1

#### 13.1 IDENTITAS

- a. KAJIAN
- b. TOPIK
	- Presentasi Tugas Besar Sesi 1
- c. REFERENSI
	- 1. Soulié, Juan, C++ Language Tutorial, http://www.cplusplus.com/doc/tutorial/
	- 2. R. Munir, Algoritma dan Pemrograman dalam Bahasa Pascal, C, dan C++ (Edisi 6), 2016
- d. KOMPETENSI UTAMA
- Mampu merancang, membuat, mempresentasikan dan memodifikasi aplikasi sesuai dengan kebutuhan e. LAMA KEGIATAN PRAKTIKUM
- Pertemuan Terbimbing : 1 x 150 menit f. PARAMETER PENILAIAN
	- Presentasi Tugas Besar 100% atau kalendar 200% atau kalendar 200% atau kalendar 200% atau kalendar 200%

# 13.2 TATA CARA

Berikut tata cara pelaksanaan Tugas Besar:

- 1. Presentasi terbagi menjadi:
	- a. Presentasi aplikasi oleh anggota kelompok
	- b. Tanya jawab oleh asisten dengan praktikan
- 2. Penilaian tugas besar:
	- a. Presentasi : 30%
	- b. Tanya jawab : 40%
	- c. Aplikasi : 30%
- 3. Apabila terbukti tidak mengerjakan sendiri, maka nilai tugas besar = 0.
- 4. Presentasi tugas besar dibagi menjadi 2 sesi, masing-masing sesi terdiri dari setengah kelas. Waktu presentasi untuk tiap kelompok disesuaikan dengan jumlah kelompok per sesi.

# Modul 14 : TUGAS BESAR 2

# 14.1 IDENTITAS

- a. KAJIAN
- b. TOPIK
	- Presentasi Tugas Besar Sesi 2
- c. REFERENSI
	- 1. Soulié, Juan, C++ Language Tutorial, http://www.cplusplus.com/doc/tutorial/
	- 2. R. Munir, Algoritma dan Pemrograman dalam Bahasa Pascal, C, dan C++ (Edisi 6), 2016
- d. KOMPETENSI UTAMA

Mampu merancang, membuat, mempresentasikan dan memodifikasi aplikasi sesuai dengan kebutuhan e. LAMA KEGIATAN PRAKTIKUM

Pertemuan Terbimbing : 1 x 150 menit

f. PARAMETER PENILAIAN

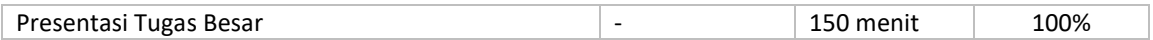

# 14.2 TATA CARA

Berikut tata cara pelaksanaan Tugas Besar:

- 1. Presentasi terbagi menjadi:
	- a. Presentasi aplikasi oleh anggota kelompok
	- b. Tanya jawab oleh asisten dengan praktikan
- 2. Penilaian tugas besar:
	- a. Presentasi : 30%
	- b. Tanya jawab : 40%
	- c. Aplikasi : 30%
- 3. Apabila terbukti tidak mengerjakan sendiri, maka nilai tugas besar = 0.
- 4. Presentasi tugas besar dibagi menjadi 2 sesi, masing-masing sesi terdiri dari setengah kelas. Waktu presentasi untuk tiap kelompok disesuaikan dengan jumlah kelompok per sesi.